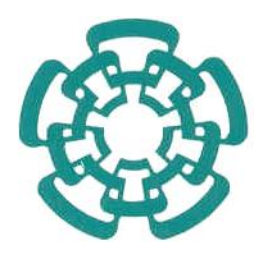

### CENTRO DE INVESTIGACIÓN Y DE ESTUDIOS AVANZADOS DEL INSTITUTO POLITÉCNICO NACIONAL

#### UNIDAD ZACATENCO

#### PROGRAMA DE SISTEMAS AUTÓNOMOS DE NAVEGACIÓN AÉREA Y SUBMARINA

### Control de grúa para sostener un paciente durante rehabilitación de marcha.

Tesis que presenta Alejandro Edgar Millan Romero

> Para obtener el grado de Maestro en Ciencias

en Sistemas Autónomos de Navegación Aérea y Submarina

> Directores de Tesis: Dr. Rogelio Lozano Leal Dr. Iván González Hernández

CIUDAD DE MÉXICO Agosto 2023.

## Dedicatoria

<span id="page-2-0"></span>A Dios y a mi familia, que son el motor de que quiera superarme día con día para alcanzar mis metas.

## Agradecimientos

<span id="page-3-0"></span>Agradezco al CONAHCYT por haberme brindado el apoyo económico mientras realizaba mis estudios de maestría.

Agradezco a mis papás por brindarme los valores necesarios que me formaron como persona, y por su esfuerzo para que mis hermanos y yo pudiéramos cumplir nuestros sueños. También agradezco a mis hermanos, por siempre estar cuando lo necesitaba sin dejar que agachara la cabeza ante mis fracasos.

Agradezco al Dr. Rogelio Lozano Leal y al Dr. Iván González Hernández por haberme brindado su confianza y asesorarme a lo largo del desarrollo de este proyecto, que semana tras semana estuvieron atentos a la realización y apoyo de este proyecto. También agradezco al Dr. Jesús Ricardo López Gutiérrez por haber sido un gran mentor a lo largo de la maestría y del presente trabajo.

Agradezco al CINVESTAV por ser una institución que abre la puerta a estudiantes e investigadores que buscan apoyar la investigación de este país, y que gracias a este centro encontré a grandes compañeros de generación, a los cuales también les agradezco el apoyo y la compañía durante esta etapa. Así como a mis compañeros de doctorado que siempre extendieron su mano ante las dudas que se me fueron presentando.

### Resumen

<span id="page-4-0"></span>La marcha es un aspecto fundamental en la recuperación de pacientes con lesiones neuromusculares o discapacidades motoras, y el uso de grúas en la terapia de rehabilitación puede facilitar el movimiento y proporcionar apoyo seguro. El presente trabajo busca diseñar un sistema de automatización sobre una grúa para sostener un paciente durante la rehabilitación de la marcha, con el objetivo de mejorar la seguridad del paciente durante el proceso de rehabilitación.

Se modeló el sistema tomando una carga como péndulo para poder brindar soporte y asistencia precisa, ya que de esta forma se consideraría la carga completa del paciente, y que esta no tuviera oscilaciones o movimientos bruscos. Se aplicó un control Proporcional Derivativo con compensación de gravedad, realizando distintos tipos de simulaciones para comprobar su funcionamiento.

Se hicieron distintos tipos de simulaciones en donde se buscaba que la grúa pudiera simular los movimientos en donde un paciente adquiría una posición en bipedestación y su ciclo de la marcha, y así observar el comportamiento que esta tenía al seguir una trayectoria sacada por medio de un sistema de cámaras que traza la posición de la cadera de la respectiva marcha.

## Abstract

<span id="page-5-0"></span>Gait is a fundamental aspect in the rehabilitation of patients with neuromuscular injuries or motor disabilities, the use of cranes for rehabilitation therapy will facilitate the movement of the patient and provide secure support for him. The present work seeks to design an automatization system about a crane to hold a patient during the gait rehabilitation, with the objective of improving the security during the rehabilitation process.

The system was modeled taking a load as a pendulum in order to provide support and precise assistance, because the complete load of the patient would be considered in this way, and even had no oscillations or sudden movements. The control applied was a Proportional Derivative with gravity compensation, performing different types of simulations to check its operation.

There were made some different kinds of simulations, where the crane could simulate the movements in which a patient acquired a standing position and his cycle of march. In this way, it could see the behaviour that it had when following a trajectory taken through a camera system that traces the position of the hip of the respective march.

# Índice general

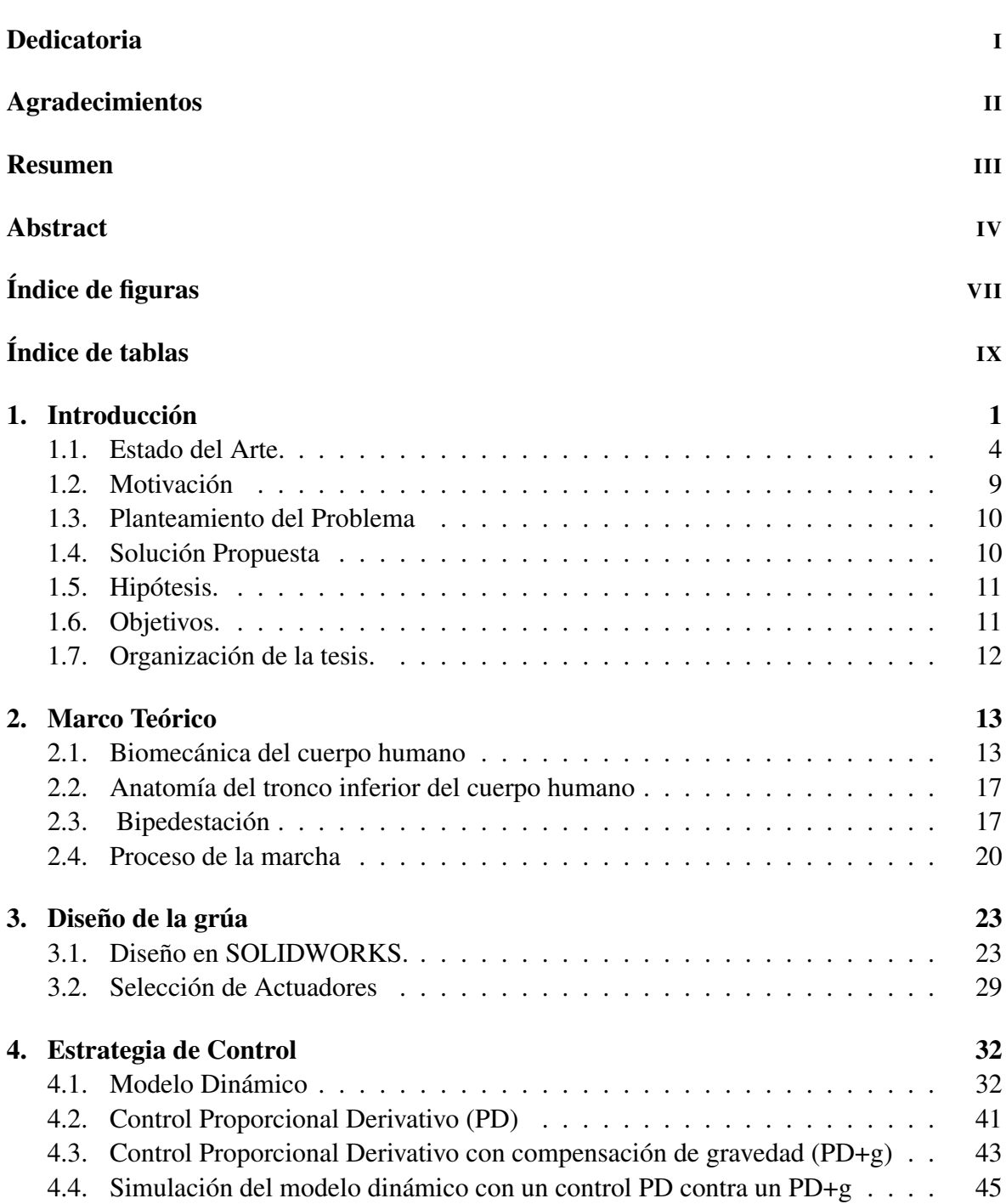

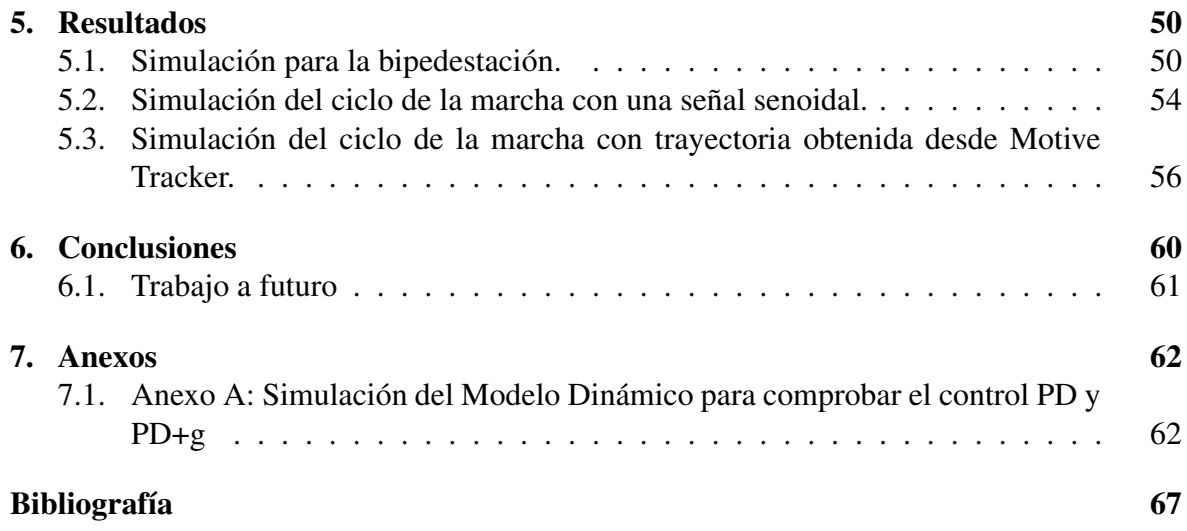

# Índice de figuras

<span id="page-8-0"></span>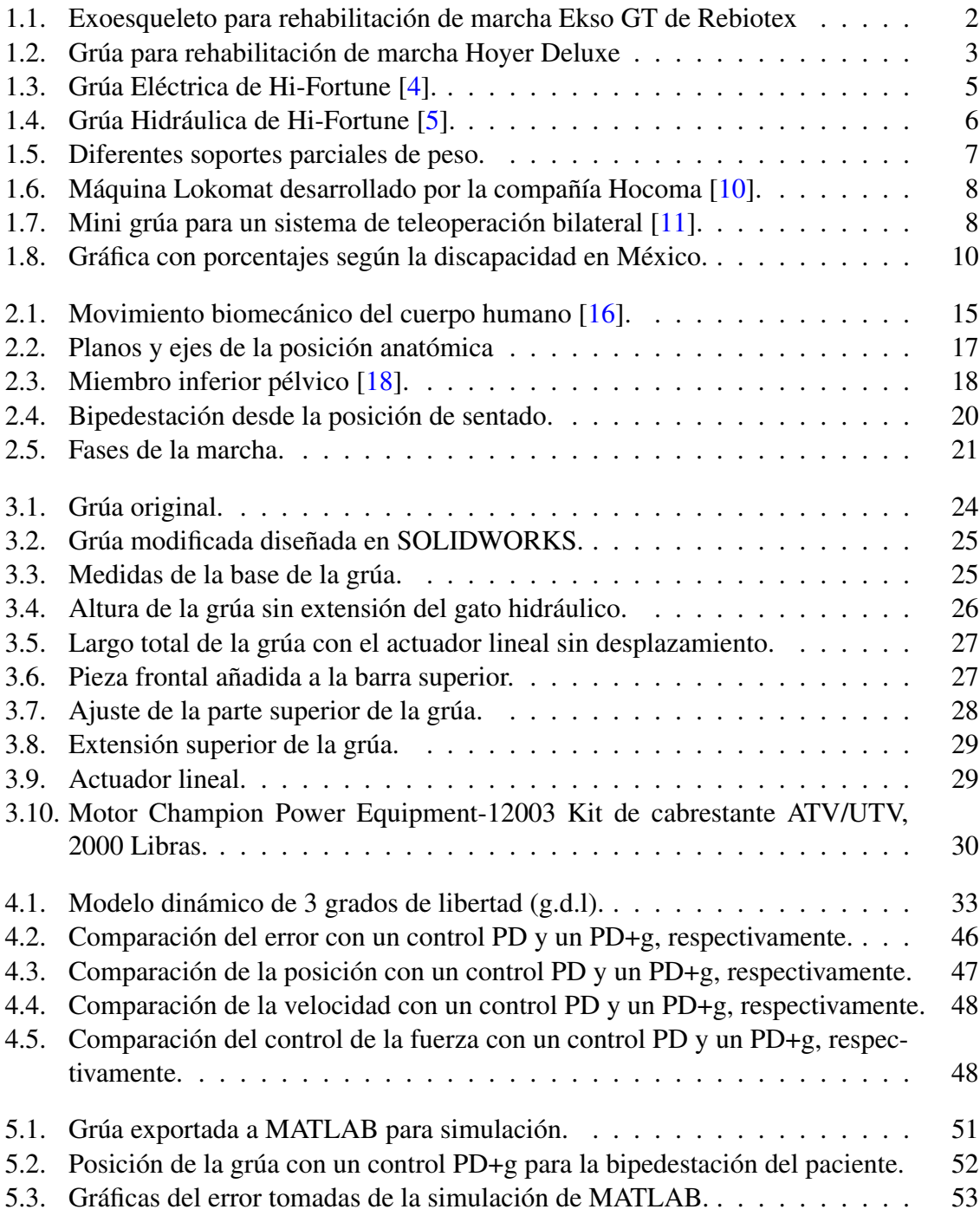

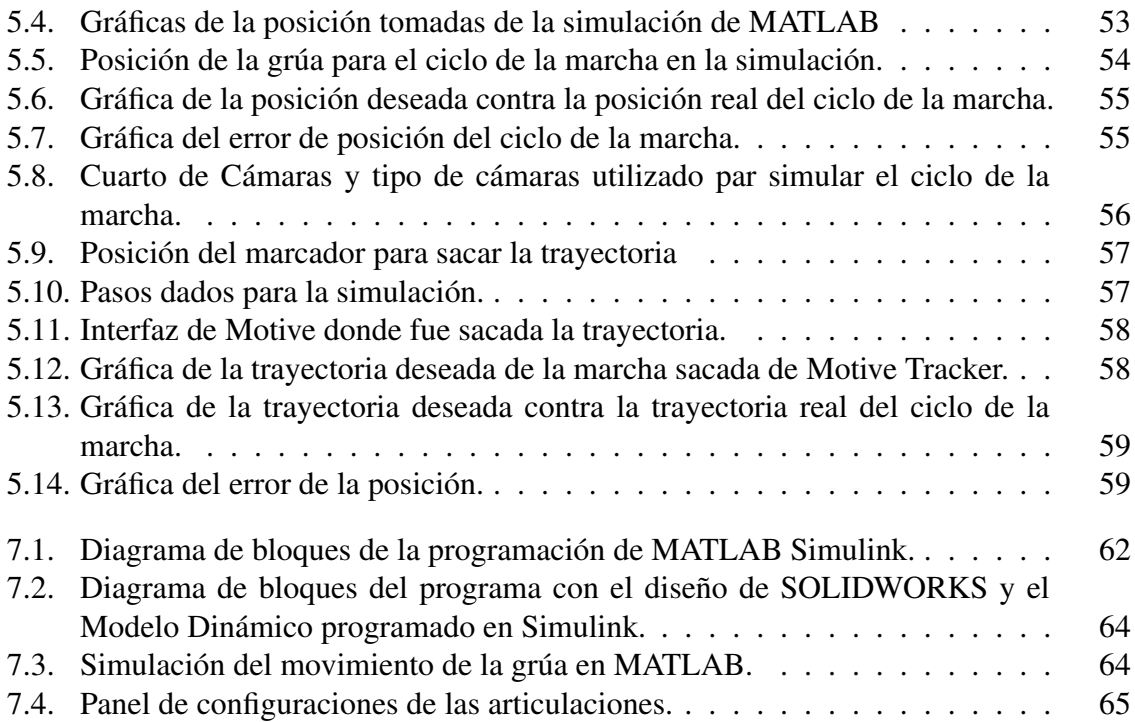

# Índice de tablas

<span id="page-10-0"></span>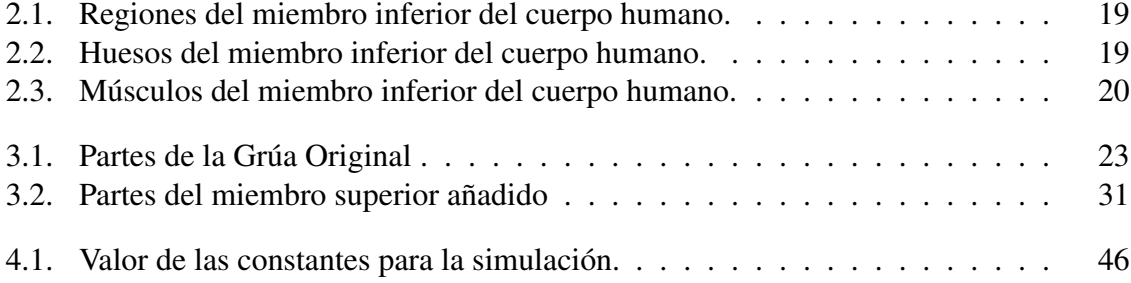

# Introducción

1

<span id="page-12-0"></span>El cuerpo humano puede ser considerado como un sistema complejo, ya que está conformado por distintos aparatos que llevan a cabo diversas funciones vitales para el organismo. El aparato locomotor, constituido por huesos, músculos, tendones y ligamentos, es el encargado junto con el sistema nervioso del movimiento del cuerpo humano. Para realizar cualquier movimiento se necesita que participen los músculos del cuerpo; esta actividad muscular se divide en dos: el aspecto fásico-cinético y el tono muscular.

El tono muscular está regulado por el sistema nervioso y es el estado permanente de una ligera contracción en donde los músculos se estiran. Este tono es necesario para realizar cualquier tipo de movimiento. Dentro del movimiento del cuerpo humano se encuentra la marcha, encargada de las extremidades inferiores, también llamadas miembros pélvicos, que son estructuras importantes, las cuales llevan a cabo este desplazamiento de un lugar a otro [\[1\]](#page-78-4).

El proceso de la marcha o incluso el correcto funcionamiento de los miembros pélvicos pueden verse alterados por algún tipo de enfermedad o por factores externos como son los accidentes. A lo largo de los años, la ciencia se ha encargado de desarrollar nuevas formas de atender a las necesidades de las personas con alteraciones o también llamadas discapacidades, para poder ofrecerles una mejor calidad de vida. Con ayuda de la tecnología se han desarrollado diversas acciones y aplicaciones para lograr este último objetivo, por lo que la robótica ha tenido un impulso importante en el área de la rehabilitación.

Dentro de la robótica existen diferentes aplicaciones, como los exoesqueletos, los cuales son robots que ayudan a la rehabilitación de miembros del cuerpo humano, dándoles más fuerza y potencializando sus movimientos. Los exoesqueletos para rehabilitación de marcha son dispositivos robóticos diseñados para ayudar a las personas con dificultades en la movilidad

a caminar de forma asistida. Estos sistemas utilizan tecnología avanzada, como sensores y actuadores, para proporcionar soporte y estimular la marcha en individuos con discapacidades neuromusculares o lesiones en la médula espinal; un prototipo para este tipo de lesiones puede ser el mostrado en la Figura 1.1.

<span id="page-13-0"></span>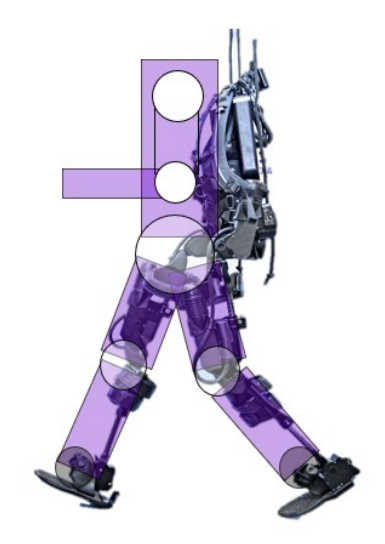

Figura 1.1: Exoesqueleto para rehabilitación de marcha Ekso GT de Rebiotex

Sin embargo, otra herramienta que se ha aunado con la robótica y que puede ofrecer ayuda a la rehabilitación de la marcha o a la bipedestación de una persona, son las grúas propias para la rehabilitación.

Las grúas son herramienta que se utilizan desde los tiempos de la antigua Grecia y su objetivo principal es soportar grandes cantidades de peso. Las grúas para la rehabilitación son una herramienta que ayuda a los fisioterapeutas a brindar una mejor terapia al paciente, dándoles soporte a la persona y así permitiendo que el terapeuta se enfoque con mayor eficacia en su discapacidad.

Las grúas que se utilizan para la rehabilitación son dispositivos utilizados en el ámbito de la salud para ayudar a mover y transferir a pacientes que sufren afectaciones en su movilidad o que tienen alguna discapacidad física [\[2\]](#page-78-5). En la Figura 2.2 se puede apreciar una grúa utilizada para la carga completa de un paciente. Existen diferentes tipos de grúas, como lo son:

Grúas de techo: Estas grúas se instalan en el techo de la habitación y constan de un sistema de rieles por donde se desplaza el mecanismo de elevación. Proporcionan una amplia cobertura y son ideales para su uso en entornos institucionales o de atención médica.

- Grúas de pie: Estas grúas están diseñadas para ayudar a los pacientes a ponerse de pie desde una posición sentada. Proporcionan apoyo y estabilidad durante el proceso de levantamiento.
- Grúas móviles: Estas grúas son independientes y se pueden mover fácilmente de un lugar a otro. Son adecuadas para uso doméstico y en entornos donde la instalación de una grúa de techo no es posible.

Otro aspecto importante a considerar dentro de este tipo de herramientas, son sus componentes principales, ya que estos le ayudaran a dar mayor soporte y movimiento al paciente [\[3\]](#page-78-6). Sus componentes más importantes son los siguientes:

- Mástil o columna vertical: Es la estructura principal de la grúa y proporciona soporte y estabilidad durante el levantamiento.
- Brazo o viga horizontal: Se extiende desde el mástil y sostiene el mecanismo de elevación. El brazo puede ajustarse en altura y longitud para adaptarse a las necesidades del paciente.
- Mecanismo de elevación: Puede ser un arnés, una eslinga o un asiento, que se engancha al paciente y se eleva mediante un sistema de poleas o motorizado.

<span id="page-14-0"></span>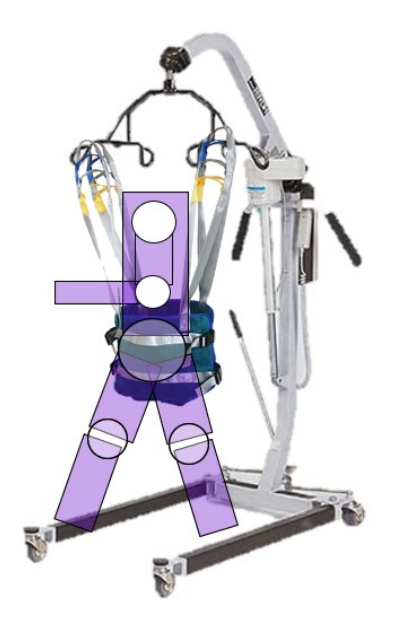

Figura 1.2: Grúa para rehabilitación de marcha Hoyer Deluxe

Como se mencionaba anteriormente, las grúas son herramientas que aportan un beneficio en cuanto a cargar objetos pesados. En el caso de las grúas utilizadas para la rehabilitación, el beneficio no es solamente en cuanto a una sola persona, ya que estas ayudan tanto al terapeuta como al paciente. Se necesita utilizar bajo la supervisión y capacitación adecuada para su uso seguro y eficiente, pero en cuanto a algunos beneficios que podemos encontrar son:

- Mayor seguridad para el paciente y el cuidador durante los procesos de transferencia y movilización.
- Reducción del riesgo de lesiones o caídas al minimizar la carga física sobre el cuidador.
- Facilitan la transferencia de pacientes desde la cama, silla de ruedas o baño, lo que mejora su calidad de vida y autonomía.
- Ayudan a prevenir problemas de salud asociados con el sedentarismo, como úlceras por presión y deterioro muscular.

El presente trabajo busca desarrollar una grúa automática que le permita al paciente realizar movimientos como marcha o bipedestación, mientras sostiene su peso, y que con la ayuda de un exoesqueleto, que se desarrolló previamente en el laboratorio de la Unidad Mixta Interdisciplinaria del Centro de Investigación y de Estudios Avanzados del Instituto Politécnico Nacional (CINVESTAV) logre darle movilidad a cierto tipo de pacientes.

Al mismo tiempo, en asociación con el Instituto Nacional de Rehabilitación, se busca darle funcionalidad como soporte parcial de peso para que el sistema desarrollado pueda quedarse no solo como objeto de estudio, sino como un sistema funcional a largo plazo.

#### <span id="page-15-0"></span>1.1. Estado del Arte.

El cuerpo humano puede ser considerado como un sistema complejo, ya que está conformado por distintos aparatos que llevan a cabo diversas funciones vitales para el organismo. El aparato locomotor, constituido por huesos, músculos, tendones y ligamentos, es el encargado junto con el sistema nervioso del movimiento del cuerpo humano. Para realizar cualquier movimiento se necesita que participen los músculos del cuerpo; esta actividad muscular se divide en dos: el aspecto fásico-cinético y el tono muscular.

Existen diferentes herramientas para ayudar a los fisioterapeutas a cargar el peso de sus pacientes en rehabilitación y hay distintas técnicas de carga para hacerles más fácil esa tarea. Sin embargo, las herramientas que más se acercan a la grúa que se busca desarrollar son las grúas para rehabilitación, y los soportes parciales de peso.

En las grúas para rehabilitación existen 2 tipos comunes, a continuación se presentarán dos tipos de grúas diferentes cuyos modelos son de la misma marca:

Grúa Eléctrica: Grúa Hi-Fortune Eléctrica (Figura 1.3) para Paciente, Grúa de transferencia, Control de manejo, Botón de energía para detener el funcionamiento, base en forma de U [\[4\]](#page-78-1).

<span id="page-16-0"></span>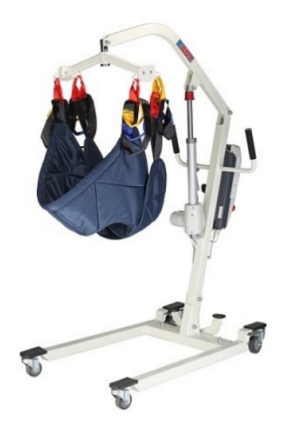

Figura 1.3: Grúa Eléctrica de Hi-Fortune [\[4\]](#page-78-1).

Grúa Hidráulica: Grúa Hi-Fortune Hidráulica (Figura 1.4) para Paciente, Grúa de transferencia, Control de manejo, Base en forma de U, Cuenta con dispositivos de freno en las ruedas traseras [\[5\]](#page-78-2).

Otra herramienta que ayuda a la reeducación de la marcha es el soporte parcial de peso, el cual, a comparación de la grúa, carga todo el peso del paciente. Los soportes parciales reducen parcialmente el peso del paciente durante su terapia. Entonces el paciente en lugar de poner toda la fuerza para caminar, esta lo ayuda a cargar de tal forma que enfoque su fuerza en las piernas y logre hacer correctamente los movimientos de la terapia [\[6\]](#page-78-7).

Algunas ventajas de usar un soporte parcial de peso son:

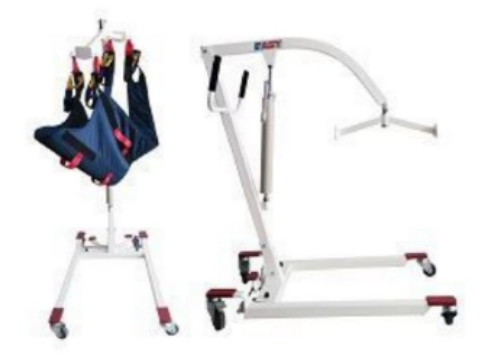

<span id="page-17-0"></span>Figura 1.4: Grúa Hidráulica de Hi-Fortune [\[5\]](#page-78-2).

- Ayudar a los pacientes que no soportan su peso con los brazos.
- **Mayor tiempo de terapia.**
- Mayor intensidad en las sesiones.
- Mayor seguridad para el paciente.
- Menor cantidad de terapistas en las sesiones.

Básicamente, la mayoría de los sistemas utilizan arneses para sujetar al usuario, mientras que para controlar el soporte, ocupan contrapesos, amortiguadores, tensores o sistemas mecánicos y manuales. El principal objetivo es controlar al usuario de caídas y tropiezos. A continuación se presentan algunos modelos con diferentes características y en la Figura 1.5 se observan los modelos mencionados.

- a) Soporte parcial de peso LG 300MX: Su arnés cuenta con un diseño único que permite el soporte unilateral y bilateral, permitiendo una carga de peso progresiva del paciente de carga cero a carga total; y una asistencia manual del especialista durante la rehabilitación, permitiendo lograr patrones de marcha adecuados [\[7\]](#page-78-8).
- b) Body Weight Support Sistemas de Robomedica: Tiene un soporte de peso corporal (BWS) que es un peso corporal neumático de circuito cerrado, sistema de apoyo equi-

pado con un elevador neumático, un techo-arnés y cinta de correr. Con la caminadora elevada y la rueda-rampa para sillas [\[8\]](#page-78-9).

c) Sistema de pesaje Biodex: Permite soportar peso total y parcialmente sin comprometer la cinemática adecuada de la marcha. Dependiendo de la velocidad al caminar, se permiten hasta cuatro pulgadas de desplazamiento vertical mientras el sistema mantiene un nivel constante de despesaje. Cuando es necesaria la estabilización pélvica, se proporcionan cuerdas de retención que se pueden ajustar según el grado [\[9\]](#page-78-10).

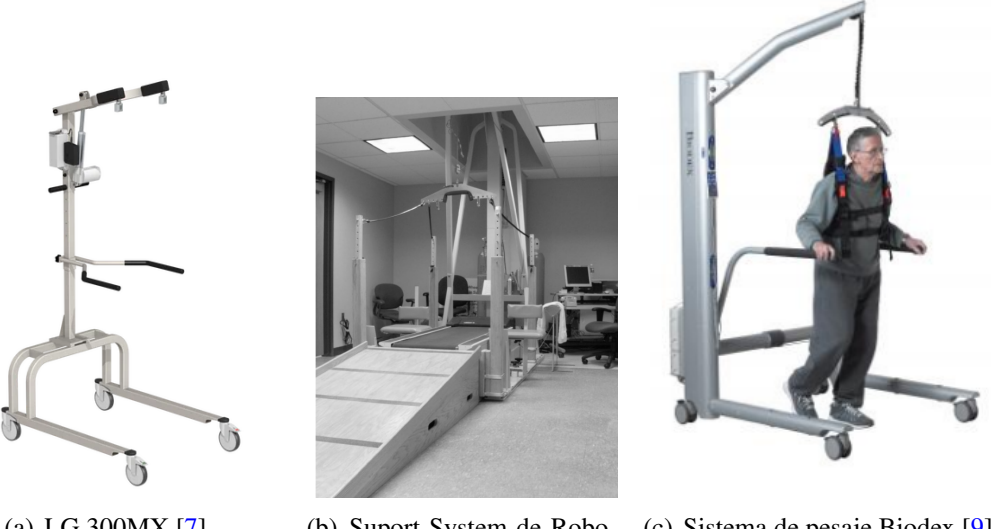

(a) LG 300MX [\[7\]](#page-78-8) (b) Suport System de Robo-(c) Sistema de pesaje Biodex [\[9\]](#page-78-10) médica [\[8\]](#page-78-9)

<span id="page-18-0"></span>Figura 1.5: Diferentes soportes parciales de peso.

De igual forma, otra máquina creada para la rehabilitación, es el Lokomat creado por la compañía Hocoma [\[10\]](#page-78-3). Ha sido una máquina creada en 1999 en cooperación con el Hospital Universitario Balgrist en Zúrich. La última versión de este aparato para rehabilitación es en 2019. Cuenta con un soporte que le da dos grados de movimiento al paciente, sobre el eje Z para la marcha, y sobre el eje X para la misma, sobre una rotación de cadera. De igual forma, este dispositivo cuenta con un exoesqueleto para tronco inferior que ayuda al paciente a la marcha, a través de motores en las rodillas y resortes en los tobillos. El diseño de este dispositivo se puede apreciar en la Figura 1.6.

A su vez, existen diferentes dispositivos automatizados para ayudar a la rehabilitación de pacientes. Como, por ejemplo, una mini grúa para un sistema de teleoperación bilateral, la cual consiste en una grúa que carga un exoesqueleto de tronco superior, de un sistema

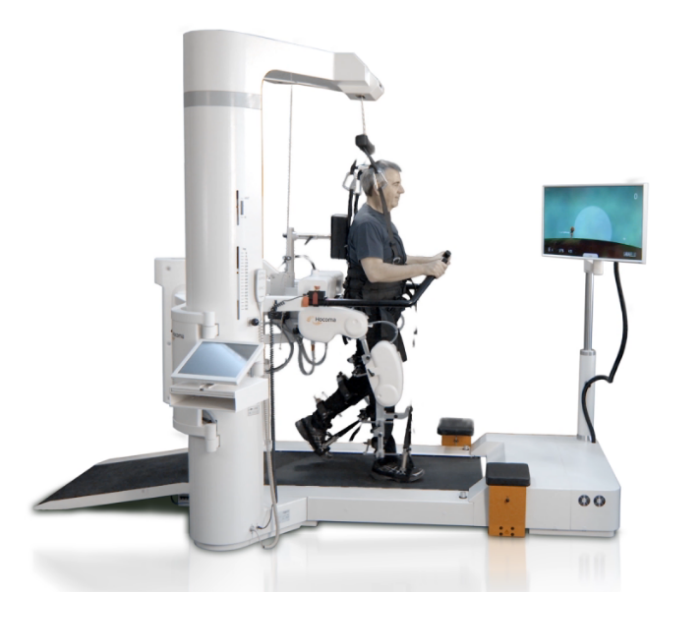

Figura 1.6: Máquina Lokomat desarrollado por la compañía Hocoma [\[10\]](#page-78-3).

<span id="page-19-0"></span>Maestro-Esclavo, en donde el Maestro es el exoesqueleto y el Esclavo es la grúa [\[11\]](#page-79-0). Este sistema tiene componentes hidráulicos, eléctricos, mecánicos y electrónicos para poder darle un control por feedforward y por feedback. el sistema lo podemos apreciar en la Figura 1.7.

<span id="page-19-1"></span>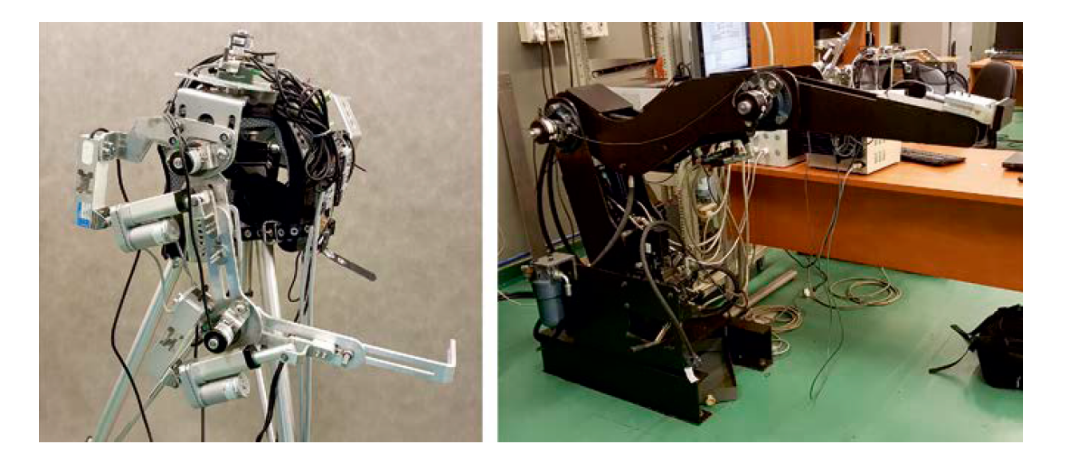

Figura 1.7: Mini grúa para un sistema de teleoperación bilateral [\[11\]](#page-79-0).

En general, existen ya algunas herramientas que facilitan la terapia de pacientes con discapacidad motriz, ya sea para cargar su peso en su totalidad, o como un apoyo para cargar cierto porcentaje de su peso y así facilitarles la rehabilitación enfocándose en el problema central de su discapacidad. La mayoría cuenta solo con un arnés y un grado de libertad sobre el eje Z, esto para las grúas y soportes parciales que no están automatizadas. Y los dispositivos automatizados son muy sofisticados, ya que integran parcialmente a la grúa para colocarlos <span id="page-20-0"></span>dentro del dispositivo, y después le da los dos grados de libertad sobre el eje anteroposterior (Y) y sobre el eje vertical (Z). En la Figura 2.1 se encuentran los planos anatómicos en donde se puede apreciar los movimientos mencionados anteriormente.

#### 1.2. Motivación

A lo largo del tiempo y con ayuda de la tecnología, el hombre ha descubierto diversas herramientas para poder realizar sus tareas con mayor facilidad. En el área de la fisioterapia se han logrado descubrir diversos instrumentos para facilitar la movilidad de pacientes en rehabilitación. El movimiento funcional y la estimulación sensorial tienen un papel muy importante en la rehabilitación de pacientes neurológicos que llegan a sufrir apoplejías, lesiones de la médula espinal o traumatismos craneoencefálicos graves, así como de pacientes con esclerosis múltiple, parálisis cerebral o trastornos neurológicos.

Existen diferentes herramientas para ayudar a realizar la bipedestación de diferentes pacientes con capacidades motrices dañadas, como las grúas para rehabilitación, las cuales ayudan a cargar el peso total de pacientes que no pueden caminar o los soportes parciales de peso que ayudan a pacientes que no pueden usar toda su fuerza para realizar la tarea mencionada anteriormente. Los equipos nombrados ayudan al fisioterapeuta a cargar el peso y concentrarse en la rehabilitación, ya que muchas veces requieren mover el cuerpo del paciente, y cuando esta es asistida manualmente puede requerir mucho esfuerzo. Sin embargo, muchas veces estas tareas podrían facilitarse con la automatización. El funcionamiento automatizado reduce el esfuerzo físico de los terapeutas y permite realizar sesiones terapéuticas más largas y eficientes.

<span id="page-20-1"></span>Existen diferentes tipos de grúas para rehabilitación o de soportes parciales de peso, las cuales a través de componentes hidráulicos ayudan a mantener estática la posición del paciente, pero son muy pocos los automatizados con dos grados de libertad para poder ayudar a la bipedestación y a la marcha del paciente, para que con ayuda del exoesqueleto pueda tener mayor avance en su rehabilitación.

#### 1.3. Planteamiento del Problema

De acuerdo con el Censo de Población y Vivienda 2020 reportado por el Instituto Nacional de Estadística y Geografía (INEGI) [\[12\]](#page-79-3), en México hay 6,179,890 personas con algún tipo de discapacidad, lo que representa 4.9 % de la población total del país. De ellas, 53 % son mujeres y 47 % son hombres. Dentro de esta cantidad de personas que tienen una discapacidad, el 48 % presenta dificultad para caminar, que son alrededor de 2,966,347 personas las cuales sufren este problema.

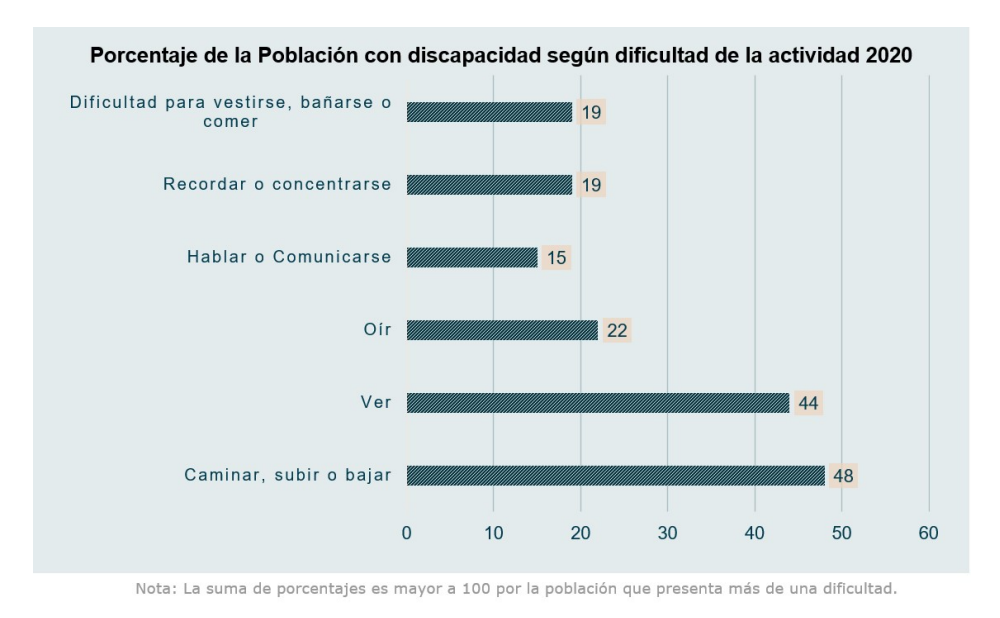

<span id="page-21-1"></span>Figura 1.8: Gráfica con porcentajes según la discapacidad en México.

Para que este porcentaje de la población pueda obtener una buena rehabilitación para poder mejorar su calidad de vida, se necesita de buenos equipos que ayuden a una mejor asistencia médica y así poder recuperar su movilidad. . Sin embargo, en América Latina la investigación es limitada y el quipo de rehabilitación para lograr una mayor asistencia especializada a la rehabilitación también lo es.

#### <span id="page-21-0"></span>1.4. Solución Propuesta

Se busca diseñar e implementar una grúa con tres grados de libertad, para que con ayuda de componentes hidráulicos, mecánicos y electrónicos, pueda ser automatizada y así ayudar a la bipedestación y a la marcha de pacientes con discapacidad motriz, para que con ayuda del exoesqueleto de tronco inferior que se tiene en el CINVESTAV puedan hacer una

<span id="page-22-0"></span>rehabilitación asistida y lograr una recuperación eficaz.

#### 1.5. Hipótesis.

Implementando un control a una grúa para rehabilitación de marcha, se busca auxiliar a un exoesqueleto para poder cargar el peso del paciente y del exoesqueleto, y así poder enfocarse en el movimiento de la rehabilitación, de tal forma que la misma grúa pueda simular el movimiento vertical que las personas generan al caminar. Se contempla que el paciente llega en silla de ruedas, por lo que la misma grúa debe permitir los movimientos de bipedestación, auxiliando de igual forma con el peso para hacer la sincronización de la grúa con el exoesqueleto y con la caminadora.

#### <span id="page-22-1"></span>1.6. Objetivos.

#### Objetivo general

Instrumentar una grúa de dos grados de libertad para que con ayuda de un exoesqueleto se pueda controlar la bipedestación y la marcha del usuario.

#### Objetivos específicos.

- Estudiar la biomecánica de la marcha y el procedimiento de las terapias de marcha que recibe un paciente, así como el estado del arte de posibles prototipos similares de grúas automatizadas.
- Investigar que motor y sensor de posición son los adecuados para automatizar la grúa, así como un microcontrolador que permita implementar leyes de control en el prototipo. Integrar los dispositivos electrónicos seleccionados en el objetivo anterior sobre la grúa mecánica.
- Obtener un modelo dinámico del dispositivo desarrollado y validar con simulaciones.
- <span id="page-22-2"></span>Implementar una ley de control adecuada para el seguimiento de trayectoria que debe estar sincronizado con el exoesqueleto de marcha, durante un ejercicio de rehabilitación de marcha.

### 1.7. Organización de la tesis.

La elaboración de este trabajo de investigación contempla el cumplimiento de los siguientes puntos:

- Capítulo 1.- Introducción.
- Capítulo 2.- Marco Teórico
- Capítulo 3.- Diseño de la grúa
- Capítulo 4.- Estrategia de control
- Capítulo 5.- Resultados
- Capítulo 6.- Conclusiones

## 2 Marco Teórico

<span id="page-24-0"></span>En este capítulo se encuentra la descripción de algunas partes teóricas que nos ayudaran a comprender ciertas consideraciones del cuerpo humano, para hacer énfasis en el tronco inferior del cuerpo humano, zona a la que se le busca dar una rehabilitación asistida. Se toma en cuenta la Biomecánica del cuerpo humano para poder comprender como el cuerpo se mueve, y en que aspectos se debe hacer énfasis para comprender el movimiento de zonas específicas del cuerpo humano.; así como comprender como se secciona el cuerpo humano en ejes y planos. Se busca comprender y conocer la anatomía del tronco inferior del cuerpo humano, ya que será la zona que se trabajará en la rehabilitación. Por esta razón se hace una descripción de las regiones de esta zona, así como los músculos y huesos que se encuentran en ellas.

Uno de los procesos que se busca realizar, es el de la bipedestación, así que se define qué es esta postura del cuerpo humano, y se hace mención de algunos beneficios que tiene hacer ejercicios específicos para mejorar esta postura y la importancia de cuidarla. Y para finalizar, se mencionan las características del **proceso de la marcha**, que son cada fase que las personas tenemos en este ciclo.

#### <span id="page-24-1"></span>2.1. Biomecánica del cuerpo humano

La biomecánica es una ciencia de la rama de la bioingeniería y de la ingeniería biomédica que se refiere al estudio de la mecánica aplicada al cuerpo humano. El término proviene del griego bíos (vida) y de mecánica, ciencia que estudia las fuerzas y los efectos de su aplicación. De este modo, la biomecánica tiene como objetivo presentar los efectos de las aplicaciones mecánicas sobre el cuerpo humano [\[13\]](#page-79-4).

Su objetivo es de gran importancia, ya que aporta a la solución de diversas condiciones de

salud y calidad de vida, además del aporte en las soluciones científicas y tecnológicas de nuestro entorno. Su objetivo es solucionar problemas anatómicos y de movimiento, como en la Figura 2.1, que surgen de diversas condiciones a las que el cuerpo es sometido en las actividades cotidianas [\[14\]](#page-79-5).

El estudio biomecánico consiste en realizar una serie de mediciones para analizar todas las variables que influyen en el movimiento del cuerpo. Esto nos indica que se deben observar cada uno de los detalles del movimiento que realiza la persona en ciertas actividades específicas [\[15\]](#page-79-6). Se valoran aspectos como:

- Comprobación de los rangos articulares de todas las articulaciones que intervienen en el esfuerzo.
- Se comprueba la posible existencia de asimetrías en las extremidades, como diferentes longitudes de pierna o brazo, lo cual puede influir de manera negativa en el movimiento del cuerpo.
- Valoración de la posición estática de la persona.
- Valoración de la posición dinámica, realizando los movimientos habituales de la persona de estudio.

Los datos que se obtienen del estudio permiten:

- Corregir la postura.
- Detectar anomalías anatómicas.
- Elegir la rehabilitación de forma correcta para la persona valorada en el estudio.

Los movimientos biomecánicos del cuerpo humano son [\[15\]](#page-79-6):

- Flexión: movimiento en el cual se aproximan dos huesos.
- Extensión: movimiento opuesto a la flexión, ya que consiste en alejar dos huesos.
- Abducción: movimiento debido al cual un segmento corporal se aleja de la línea media del cuerpo. Su concepto sería el de "separar".

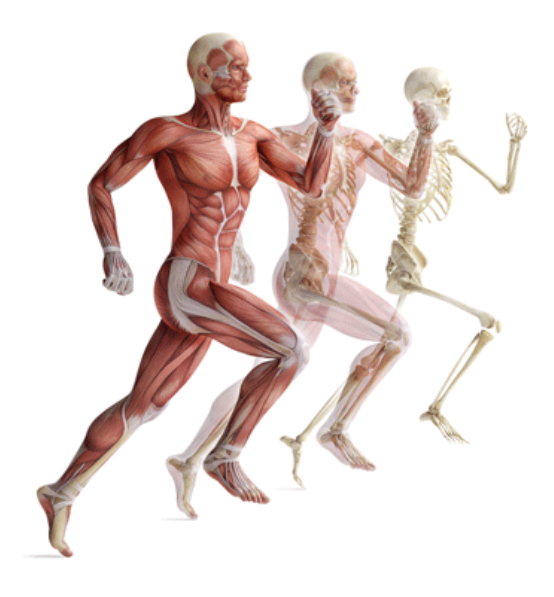

Figura 2.1: Movimiento biomecánico del cuerpo humano [\[16\]](#page-79-1).

- <span id="page-26-0"></span>Aducción: movimiento opuesto a la abducción. En este caso, un segmento corporal se acerca a la línea media del cuerpo.
- Rotación externa: es el giro hacia el lateral (exterior) de una articulación o segmento.
- Rotación interna: es el giro hacia el medial (interior) de una articulación o segmento.
- Rotación axial: cuando una articulación o segmento gira sobre su propio eje, bien sea longitudinal o vertical.
- Pronación: movimiento de rotación del antebrazo para situar las palmas de las manos mirando hacia abajo.
- Supinación: movimiento de rotación del antebrazo para situar las palmas de las manos mirando hacia arriba.
- Eversión: movimiento de la articulación del tobillo mediante el cual se desplaza la punta de pie hacia el lateral (exterior).
- Inversión: movimiento de la articulación del tobillo mediante el cual se desplaza la punta de pie hacia el medial (interior).
- Flexión lateral: movimiento que se realiza con el tronco o con el cuello, de forma que desde una posición neutra se hace un desplazamiento hacia la izquierda o derecha.
- Desviación cubital: movimiento de muñeca que consiste en desplazar la mano lateralmente, y tomando como primer dedo el meñique.
- Desviación radial: movimiento de la muñeca para desplazar la mano lateralmente, tomando como primer dedo el pulgar.

En la biomecánica del cuerpo humano, se utilizan planos y ejes para describir y analizar el movimiento y la posición de las estructuras anatómicas [\[17\]](#page-79-7). Estos conceptos son fundamentales para comprender la cinemática y la cinética del cuerpo humano. Los planos anatómicos son:

- Plano sagital: Divide el cuerpo en partes izquierda y derecha.
- Plano cornal (frontal): Divide el cuerpo en partes anterior (frontal) y posterior (dorsal).
- Plano transversal (horizontal): Divide el cuerpo en partes superior e inferior.

Estos planos son útiles para describir y analizar el movimiento en términos de direcciones y orientaciones. Ayudan a comprender mejor cómo se producen los movimientos y cómo se ven afectados por diferentes factores. Los ejes son los siguientes:

- Eje transversal: Es perpendicular al plano sagital y se extiende de manera horizontal de un lado al otro. Los movimientos que ocurren alrededor de este eje son de flexión y extensión.
- Eje anteroposterior: Es perpendicular al plano coronal y se extiende hacia adelante y hacia atrás del cuerpo, como la dirección en la que caminamos. Los movimientos que ocurren alrededor de este eje son de abducción y aducción.
- Eje vertical (longitudinal): Es perpendicular al plano transversal y se extiende de manera vertical desde la parte superior hasta la inferior. Los movimientos que ocurren alrededor de este eje son de rotación.

Es importante tener en cuenta que estos planos y ejes son una simplificación de la complejidad del movimiento humano. En realidad, el cuerpo se mueve en tres dimensiones, y los movimientos a menudo ocurren en combinaciones de planos y ejes. En la Figura 2.2 podemos observar una imagen donde se colocan los planos y ejes en el cuerpo humano.

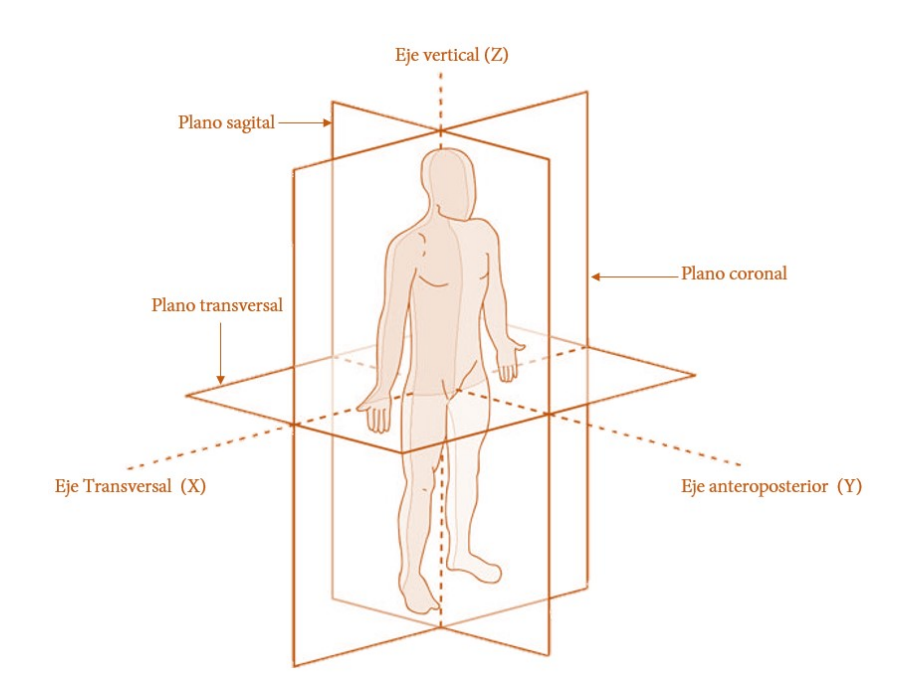

<span id="page-28-2"></span>Figura 2.2: Planos y ejes de la posición anatómica

#### <span id="page-28-0"></span>2.2. Anatomía del tronco inferior del cuerpo humano

El miembro inferior, o pélvico, se divide en dos partes: en la pelvis o cintura pelviana y en una extremidad libre que está compuesta por los muslos, las piernas y el pie. En la Figura 2.3, se puede apreciar la división de estas partes.

La finalidad del miembro inferior, es ser base de sustentación para el cuerpo humano y poder permitir su marcha. La cintura pelviana está sólidamente articulada a la columna vertebral. Los huesos de esta, llamados coxales, junto con el extremo caudal de la columna vertebral, también llamada sacro-coxis, forman a la pelvis, que es un armazón flexible que actúa como plataforma para el movimiento [\[19\]](#page-79-8).

Las regiones que componen al miembro inferior del cuerpo humano se encuentran en la tabla (2.1); los huesos que componen al miembro inferior se encuentran en la tabla (2.2); los músculos que componen al miembro inferior se encuentran en la tabla (2.3).

#### <span id="page-28-1"></span>2.3. Bipedestación

La bipedestación es la capacidad que tenemos los seres humanos para mantenernos en una posición vertical sosteniendo nuestro propio peso sobre las extremidades inferiores. Es una habilidad fundamental para nosotros, ya que nos permite caminar o realizar distintas activi-

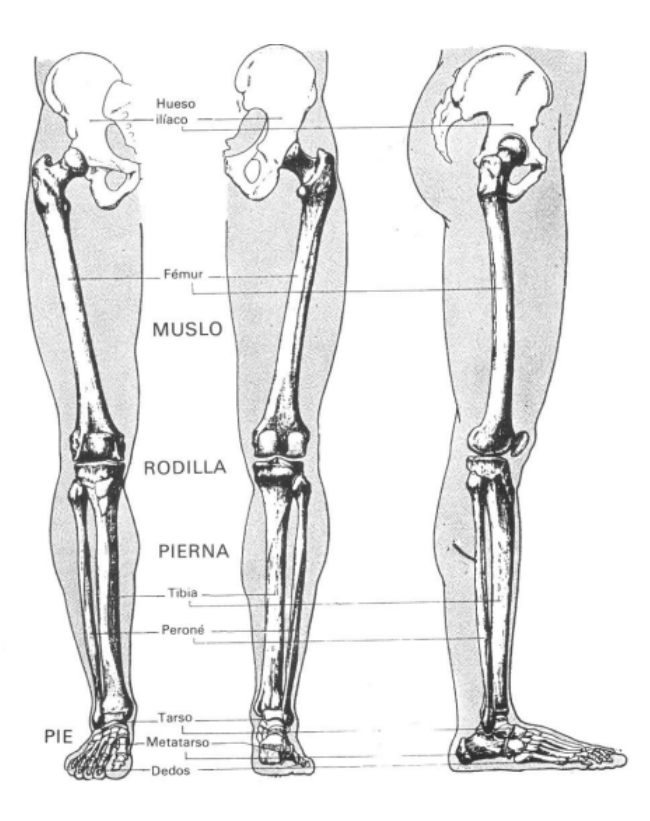

Figura 2.3: Miembro inferior pélvico [\[18\]](#page-79-2).

<span id="page-29-0"></span>dades, es la manera predeterminada en que los seres humanos nos movemos. Sin embargo, el perder esta función por enfermedad, lesión o por envejecimiento trae consecuencias físicas y psicológicas.

La bipedestación requiere que nuestra estructura ósea y muscular estén correctos. La columna vertebral, la cadera, las rodillas y los tobillos se encargan de mantener una correcta postura vertical. La estabilidad, la otorgan los músculos del tronco, las piernas y los pies. La bipedestación implica un sistema complejo para el control de la postura, ya que el cerebro y la médula espinal son quienes coordinan la activación y relajación de los músculos para mantener el equilibrio y la postura.

Esta capacidad trae algunos diferentes beneficios para el cuerpo humano, algunos son:

- 1. Fortalecimiento muscular: La bipedestación activa y fortalece los músculos de las piernas, el tronco y los glúteos.
- 2. Mejora de la circulación: Estar de pie activa la circulación sanguínea, lo que puede ayudar a prevenir la acumulación de líquidos en las extremidades inferiores y mejorar el suministro de nutrientes a los tejidos.

<span id="page-30-1"></span>

| Región  | Descripción                                     |
|---------|-------------------------------------------------|
| Pelvis  | Anillo óseo formado por el hueso sacro en la    |
|         | región posterior y los huesos coaxiales derecho |
|         | e izquierdo.                                    |
| Muslo   | Su esqueleto es compuesto por un solo hueso:    |
|         | el fémur.                                       |
| Rodilla | Es la zona de unión entre el muslo y la pierna. |
| Pierna  | Formada por la tibia y la fíbula.               |
| Tobillo | Región en la que se une la pierna con el pie.   |
| Pie     | A su vez, formado por tres segmentos: el tarso, |
|         | el metatarso y la falange.                      |

Tabla 2.1: Regiones del miembro inferior del cuerpo humano.

Tabla 2.2: Huesos del miembro inferior del cuerpo humano.

<span id="page-30-2"></span>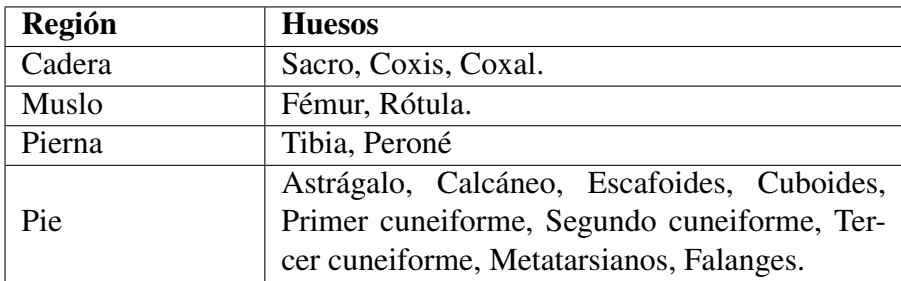

- 3. Estimulación del sistema vestibular: El equilibrio y la postura en bipedestación estimulan el sistema vestibular, lo que puede tener efectos positivos en la coordinación y el control motor.
- 4. Beneficios psicológicos: La bipedestación puede mejorar la autoestima, la interacción social y la participación en actividades diarias.

<span id="page-30-0"></span>La bipedestación es una habilidad adquirida durante el desarrollo infantil y se considera una característica distintiva de los seres humanos. Permite una amplia gama de actividades y contribuye a nuestra capacidad de interactuar con el entorno de manera funcional [\[20\]](#page-79-9). Se busca que en este proyecto se pueda poner en bipedestación al paciente desde una posición en donde se encuentra sentado, como en la Figura 2.4.

<span id="page-31-1"></span>

| Región | <b>Músculos</b>                                         |
|--------|---------------------------------------------------------|
| Pelvis | Psoas ilíaco, Cuadro femoral, Geminos, Glúteos, Ob-     |
|        | turador externo, Obturador interno, Piriforma.          |
| Muslo  | Cuádriceps femoral, Sartorio, Tensor de la fascia lata, |
|        | Aductor mayor, Aductor largo, Aductor corto, Pec-       |
|        | tíneo, Grácil, Bíceps femoral, Semitendinoso, Semi-     |
|        | membranoso.                                             |
| Pierna | Tibial anterior, Músculo extensor largo de los dedos,   |
|        | Músculo extensor largo del dedo gordo, Músculo pe-      |
|        | roneo anterior, Peroneo lateral largo, Peroneo lateral  |
|        | corto, Poplíteo, Músculo flexor común de los dedos      |
|        | de los pies, Músculo tibial posterior, Músculo flexor   |
|        | del dedo gordo, Tríceps sural.                          |
| Pie    | Extensor corto de los dedos del pie, extensor corto del |
|        | dedo gordo del pie, Aductor del dedo gordo, Flexor      |
|        | corto del dedo gordo, Abductor del meñique, Flexor      |
|        | corto del quinto dedo, Oponente del dedo meñique del    |
|        | pie, Flexor corto de los dedos, Lumbricales del pie,    |
|        | Cuadrado planar, Interóseos del pie.                    |

Tabla 2.3: Músculos del miembro inferior del cuerpo humano.

<span id="page-31-0"></span>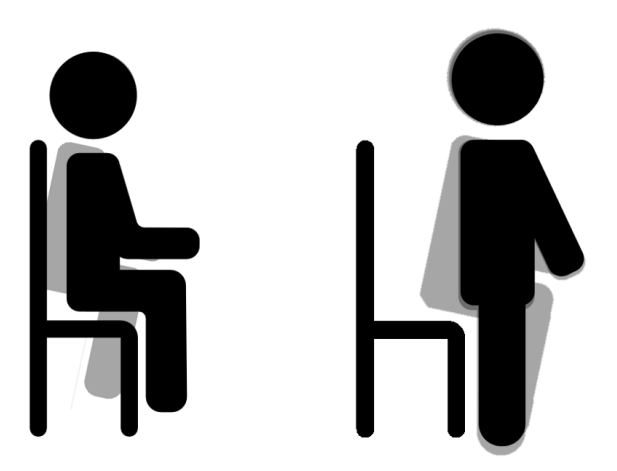

Figura 2.4: Bipedestación desde la posición de sentado.

### 2.4. Proceso de la marcha

La marcha humana es un proceso de locomoción en el cual el cuerpo humano, en posición erecta, generalmente camina, o en otras palabras, se mueve hacia adelante, siendo su peso soportado alternativamente por ambos miembros inferiores. Su estudio es unánime a la idea de que está constituida en dos fases que contienen otras subdivisiones. Se comienza el estudio partiendo de la posición en las que los dos miembros inferiores están separados como ramas

 $\mathbf 1$  $\mathbf{2}$  $\overline{\mathbf{3}}$  $\overline{a}$  $\overline{\mathbf{5}}$ 

de un compás, uno hacia adelante y otro hacia atrás [\[21\]](#page-79-10).

<span id="page-32-0"></span>Figura 2.5: Fases de la marcha.

#### Fase de apoyo

Se compone de 5 subfases llamadas, fase de contacto inicial, fase inicial de apoyo o de respuesta de la carga, fase media de apoyo, fase final de apoyo, fase previa de oscilación [\[22\]](#page-79-11), en la Figura 2.5 se puede apreciar cada fase que conlleva.

- 1. Fase de contacto inicial: Va del 0 al 2 % del ciclo de la marcha. consiste en posicionar el pie correctamente al entrar en contacto con el suelo, por lo tanto, tiene lugar el posicionamiento del miembro para iniciar el apoyo. La cadera está en flexión, la rodilla en extensión y el tobillo en posición neutra.
- 2. Fase inicial de apoyo: Coincide con el primer periodo de doble apoyo. Se prolonga hasta un 10 % del ciclo de la marcha. Su objetivo es el mantenimiento de una progresión suave, gracias al rodillo del talón., al tiempo que el descenso del cuerpo se amortigua.
- 3. Fase media de apoyo: Coincide con la primera parte del apoyo monopodal. Empieza por el despegue de dedos del miembro contralateral y acaba con el despegue del talón del miembro ipsilateral. Trascurre entre el 10 % y el 30 % de ciclo de la marcha.
- 4. Fase final de apoyo: Coincide con la segunda mitad del apoyo monopodal. Transcurre entre el 30 % y el 50 % del ciclo de la marcha. Su finalidad es proporcionar aceleración y asegurar una longitud de zancada correcta. Se despega el talón y comienza esta fase. Es cuando la rodilla termina su extensión y empieza a flexionarse. La cadera continúa en extensión y esta fase acaba cuando la extremidad contralateral contacta el suelo.

5. Fase previa de oscilación: Transcurre entre el 50 % y el 60 % del ciclo. Coincide con el inicio del segundo periodo y consiste en preparar el miembro para la oscilación. La fuerza de reacción está situada en la rodilla, el tobillo produce una flexión plantar y la rodilla sigue flexionada. La cadera reduce su extensión hasta llegar a una posición neutra.

#### Fase de oscilación

Se compone de tres subfases. Fase final de oscilación, fase media de oscilación, fase final de oscilación [\[22\]](#page-79-11).

- 1. Fase inicial de oscilación: Coincide con el primer tercio del periodo de oscilación y transcurre entre un 60-73 % del ciclo de la marcha. Consiste en despegar suficientemente el pie del suelo, así como alcanzar la cadencia deseada. Se produce por la flexión combinada de la cadera y la rodilla.
- 2. Fase media de oscilación: Transcurre entre un 73 % y un 83 % del ciclo. Se inicia cuando las dos extremidades se cruzan. Su función es mantener la separación entre el pie y el suelo, que en condiciones normales es mínima. La progresión se mantiene gracias a la flexión continuada de la cadera y a la dorsiflexión de tobillo hasta una posición neutra. En cambio, la rodilla se comporta como un péndulo frente a la acción de la gravedad.
- 3. Fase final de oscilación. Transcurre entre el 87-100 % del ciclo de la marcha. Su objetivo es desacelerar la pierna y anteponer correctamente el pie para establecer contacto con el suelo. en esta fase se produce el avance del miembro que se prepara para el contacto mediante el frenado de la flexión de la rodilla, de manera que esta queda en extensión para completar el avance del miembro.

# Diseño de la grúa

3

<span id="page-34-0"></span>En este capítulo se encontrarán los elementos que se utilizaron para diseñar la grúa, ya que en un principio se compró una grúa utilizada para mover o asistir pacientes. Con base en dicha grúa se diseñó un prototipo a través de SOLIDWORKS para poder realizar los dos grados de libertad que se requieren para el proceso de bipedestación y para el ciclo de la marcha, más otro grado de libertad que se implementó para utilizar una carga como péndulo. Así mismo, se encuentran las dimensiones finales del diseño, y los motores escogidos para darle movimiento a la grúa física.

#### <span id="page-34-1"></span>3.1. Diseño en SOLIDWORKS.

Para poder desarrollar este proyecto se adquirió una grúa para rehabilitación de pacientes, cuya función es cargar totalmente el peso de la persona para que sea posible trasladarla de un lugar a otro. Como se muestra en la Figura 3.1, la grúa consta de las siguientes partes:

| Núm. | Partes             |
|------|--------------------|
|      | Parte superior     |
|      | Gato hidráulico    |
|      | Arnés de seguridad |
|      | <b>Base</b>        |

<span id="page-34-2"></span>Tabla 3.1: Partes de la Grúa Original

El arnés de seguridad puede ser colocado para que el paciente quede acostado o sentado. De primera instancia, el gato hidráulico se ajusta a un nivel en donde se pueda colocar el arnés a la persona que se busca mover y una vez colocado, por medio de una palanca, se sube la parte superior de la grúa para poder elevar la carga que lleva y así realizar el traslado o realizar la rehabilitación que se necesite. La base cuenta con 6 ruedas (3 de cada lado) para poder mover la grúa de un lado a otro sin dificultad, siempre y cuando la superficie sea plana para no poner en riesgo al paciente.

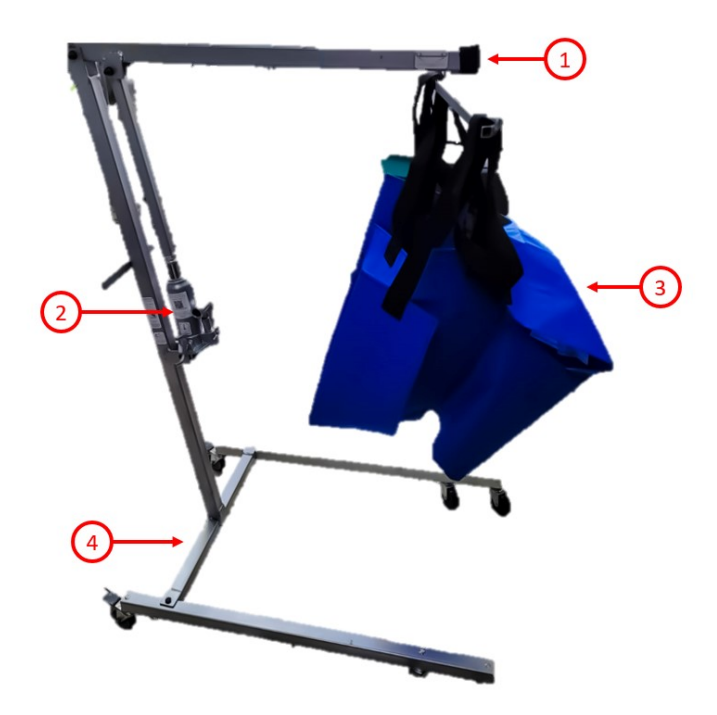

<span id="page-35-0"></span>Figura 3.1: Grúa original.

Para poder llegar a los objetivos planteados al inicio del proyecto, se modificará principalmente la parte superior de la grúa, agregando un sistema de cuatro barras que ayudará a mantener la posición horizontal de un brazo que también se añadirá. En dicho brazo, se pondrá un sistema con un riel para darle el primer grado de libertad a la grúa, el cual se moverá en el eje Y. Dado que la parte superior de la grúa se extiende más, la base tiene que tener un sistema en donde se pueda adaptar a la caminadora y así darle más estabilidad a la grúa, o también modificar la base de la grúa para hacer contrapeso. También se puede extender la base cortando dos partes que queden a la altura de la extensión superior para darle equilibrio y que no le gane el peso hacia enfrente. En la Figura 3.2 se puede observar el diseño realizado en SOLIDWORKS para la grúa.

Para la base de la grúa hasta ahora no se planea alguna modificación, ya que aún se está decidiendo si se adhiere a la caminadora para darle mayor soporte, o caso contrario, de qué forma se hará la modificación para poder darle estabilidad de la que se comentó anteriormente. Sin embargo, para el diseño de SOLIDWORKS se hizo la extensión de la base para poder hacer la simulación. En la Figura 3.3 podemos observar las medidas de la grúa en mm.

Los materiales de los cuales está compuesta la base de la grúa, son tubos de PTR para darle
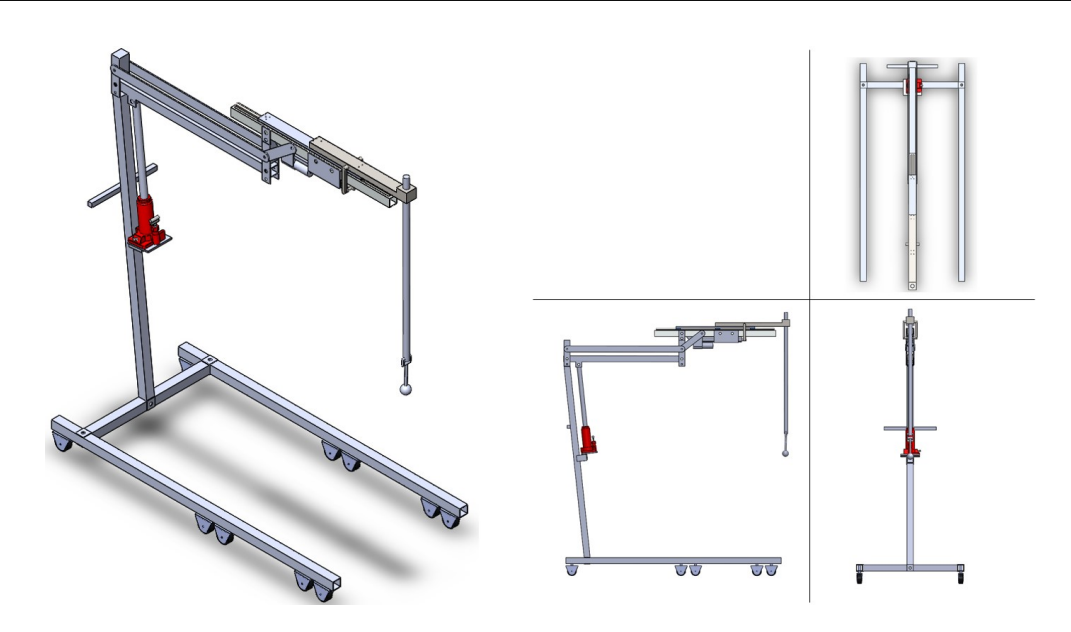

Figura 3.2: Grúa modificada diseñada en SOLIDWORKS.

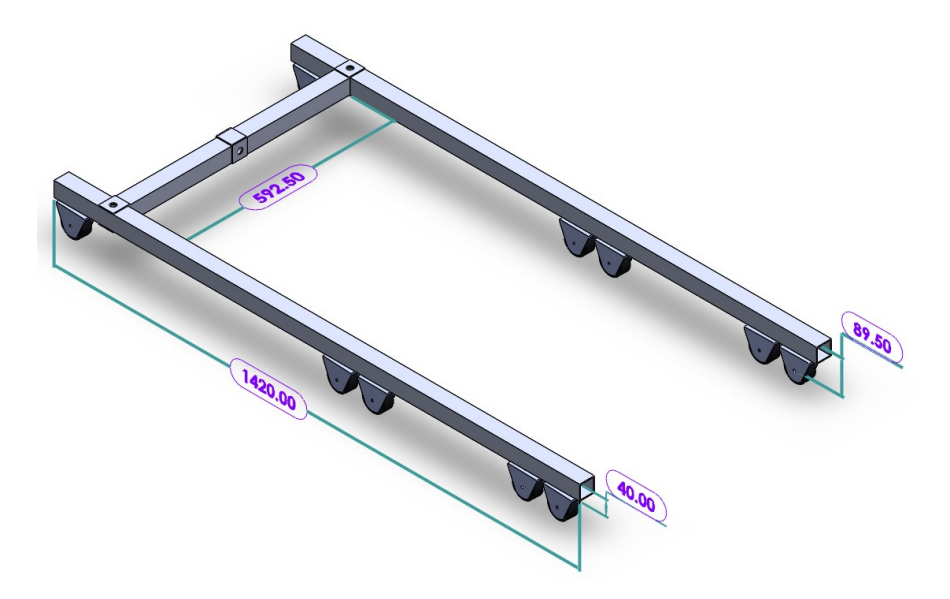

Figura 3.3: Medidas de la base de la grúa.

firmeza y evitar que exista alguna deformación, y se cuenta con 10 llantas repartidas 5 en cada lado para que se pueda desplazar la grúa a donde se necesite. El largo de la base es de 1420 mm y su ancho de 672.50 mm contando el ancho de los tubos de la base. Son 592.50 mm de la barra que une a las piezas que sostienen a las llantas, y cada barra es de 40x40 mm. El alto de la base es de 89.50 mm, contando la altura de las llantas y de las barras.

En la Figura 3.4 se muestra el alto de la grúa sin la extensión del gato hidráulico. El gato hidráulico se conservó para poder adaptar la grúa al tamaño del paciente, pero al momento de realizar la terapia esta se quedará fija para que no tenga afectaciones en el modelo más que el ajuste de la altura. El mástil que sostiene a la parte superior de la grúa con la base mide 1260 mm, lo que le da una altura sin extensión del gato hidráulico de 1688.16 mm. El gato hidráulico puede subir al rededor de 394.28 mm, lo cual hace que la altura máxima que podría alcanzar la grúa sería de 2082.44 mm.

El largo total de la grúa se da principalmente por la extensión al brazo superior que se agregó para poder realizar los grados de libertad que se desea, el cual quedó de 1491.16 mm. Hasta ahora se tiene esa medida con la extensión del actuador lineal que se tiene, ya que al ser un grado de libertad puede ser modificada, pero su máxima extensión le da 1629.81 mm de largo. En la Figura 3.5 se puede observar el largo sin la extensión del actuador lineal, que le da 197 mm de extensión; sin embargo, ka base podría tener más modificación en su construcción por lo mencionado anteriormente.

La modificación más relevante es la parte superior de la grúa, ya que es la que se encargará de llevar toda la parte automática que se necesita para poder darle los movimientos adecuados al paciente. La barra superior de la grúa original se conserva, pero para agregar una barra extra en donde se llevarán a cabo todos los grados de libertad se añadió un sistema de 4 barras, el cual busca mantener a la parte añadida de forma horizontal, independientemente de la altura que se le dé con el gato hidráulico. El sistema de 4 barras es implementado con barras de aluminio de 757.45 mm de largo.

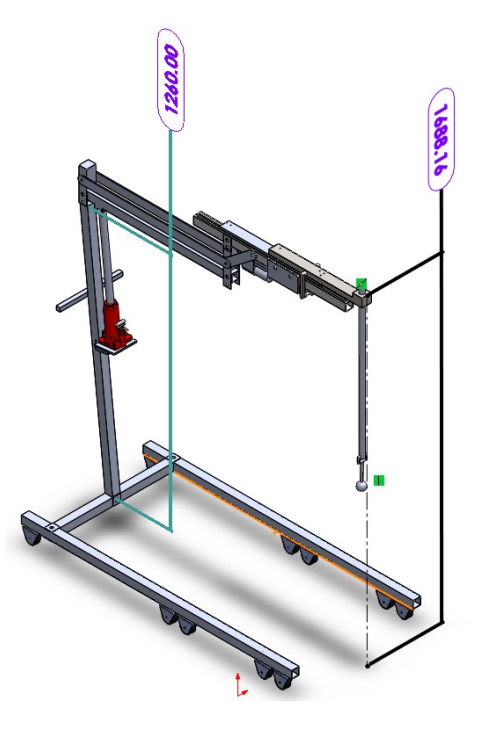

Figura 3.4: Altura de la grúa sin extensión del gato hidráulico.

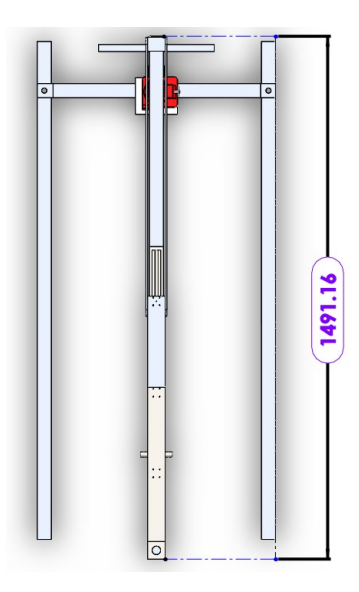

Figura 3.5: Largo total de la grúa con el actuador lineal sin desplazamiento.

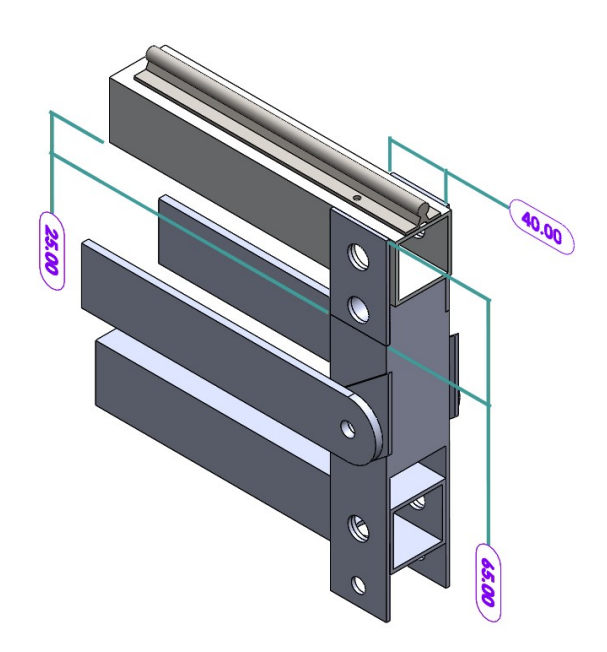

Figura 3.6: Pieza frontal añadida a la barra superior.

A la barra superior con 800 mm de largo se añadió también en cada punta una pieza que se mantendrán verticales ante cualquier afectación de la altura y harán la coordinación con las barras de aluminio, manteniendo paralelas la barra superior con los tirantes de aluminio. Las piezas añadidas en la barra superior tienen un alto de 170.50 mm y un ancho de 50 mm. El ajuste se puede ver en la Figura 3.7. En la Figura 3.6 se puede ver más claro cómo va colocada la pieza de adelante de la barra superior que sujeta a la barra en donde se llevarán a cabo los grados de libertad.

En la Figura 3.8 se aprecia una extensión de la barra que se agrega para que la grúa realice

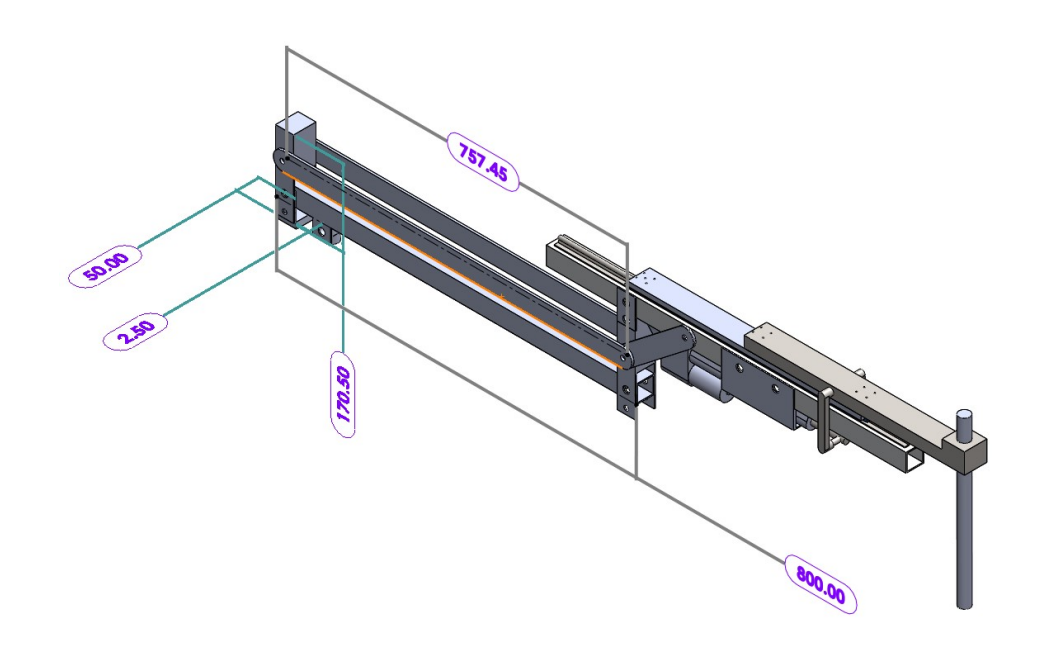

Figura 3.7: Ajuste de la parte superior de la grúa.

los grados de libertad que se requieren. La tabla 3.2 tiene las piezas que componen dicha extensión.

Una breve descripción de la función de cada pieza:

- 1.- Base del riel y del actuador: Es la barra que servirá como base del motor que le dará movimiento al segundo grado de libertad y del actuador lineal que irá por debajo de esta barra para darle movimiento al carro (pieza 3) que se desplaza a través de un riel de 800 mm de largo para darle movilidad al primer grado de libertad.
- 2.- Base del carro: va sobre las chumaceras del riel y es la base que se ajusta al carro que se desplaza en el segundo grado de libertad.
- 3.- Carro: Sobre el carro se desplaza como primer grado de libertad. Se agregó este carro para que los grados de libertad fueran independientes entre sí.
- 4.- Brazo carro-actuador: Es el brazo que sujetará al carro junto con el actuador lineal, el cual es un motor lineal, el cual mueve el primer grado de libertad.
- 5.- Soporte para actuador lineal: Este soporte consiste en dos piezas gemelas, las cuales hacen que el actuador lineal se mantenga en su lugar, ya que estará colocado por debajo de la base del riel y del actuador (pieza 1) para que solo se mueva el vástago del actuador.

6.- Ángulo soporte superior: Es un ángulo entre la pieza que se encuentra delante de la barra superior para que pueda brindarle soporte entre ambas piezas, ya que la barra que se extiende es larga.

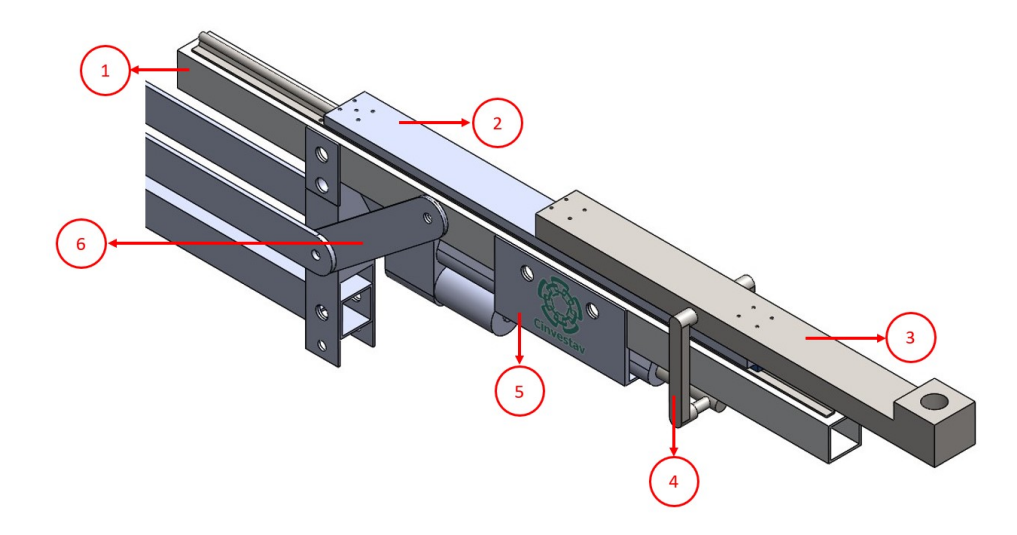

Figura 3.8: Extensión superior de la grúa.

#### 3.2. Selección de Actuadores

Para poder darle los grados de libertad a la grúa, se utilizarán dos tipos diferentes de actuadores. Para el primer grado de libertad, como se mencionó anteriormente, se ocupará un motor lineal a través de un actuador que se puede ver en la Figura 3.9. Cuyas características son las siguientes:

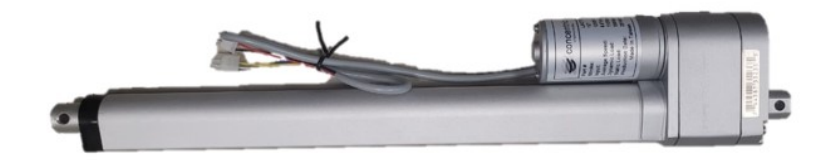

Figura 3.9: Actuador lineal.

Carrera: 12 pulgadas.

- Voltaje de entrada: 12 VCD.
- Velocidad: 0.5 pulgadas por segundo.
- Carga dinámica: 50 kg.
- Carga estática: 250 kg.
- Corriente sin carga: 1.2 A.
- Corriente con carga máxima: 3.2 A.

Para el segundo grado de libertad se eligió un motor tipo winch, mostrado en la Figura 3.10 y con las siguientes características:

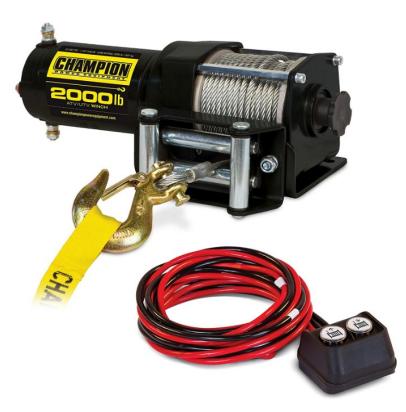

Figura 3.10: Motor Champion Power Equipment-12003 Kit de cabrestante ATV/UTV, 2000 Libras.

- Voltaje de entrada: VCD.
- Potencia: 1 caballo de fuerza.
- Velocidad con carga completa: 1 metro por minuto.
- Velocidad sin carga: 3 metros por minuto.
- Carga total: 907 kg.
- Carrera máxima: 14.9 metros.
- Peso del motor: 7.48 kg.

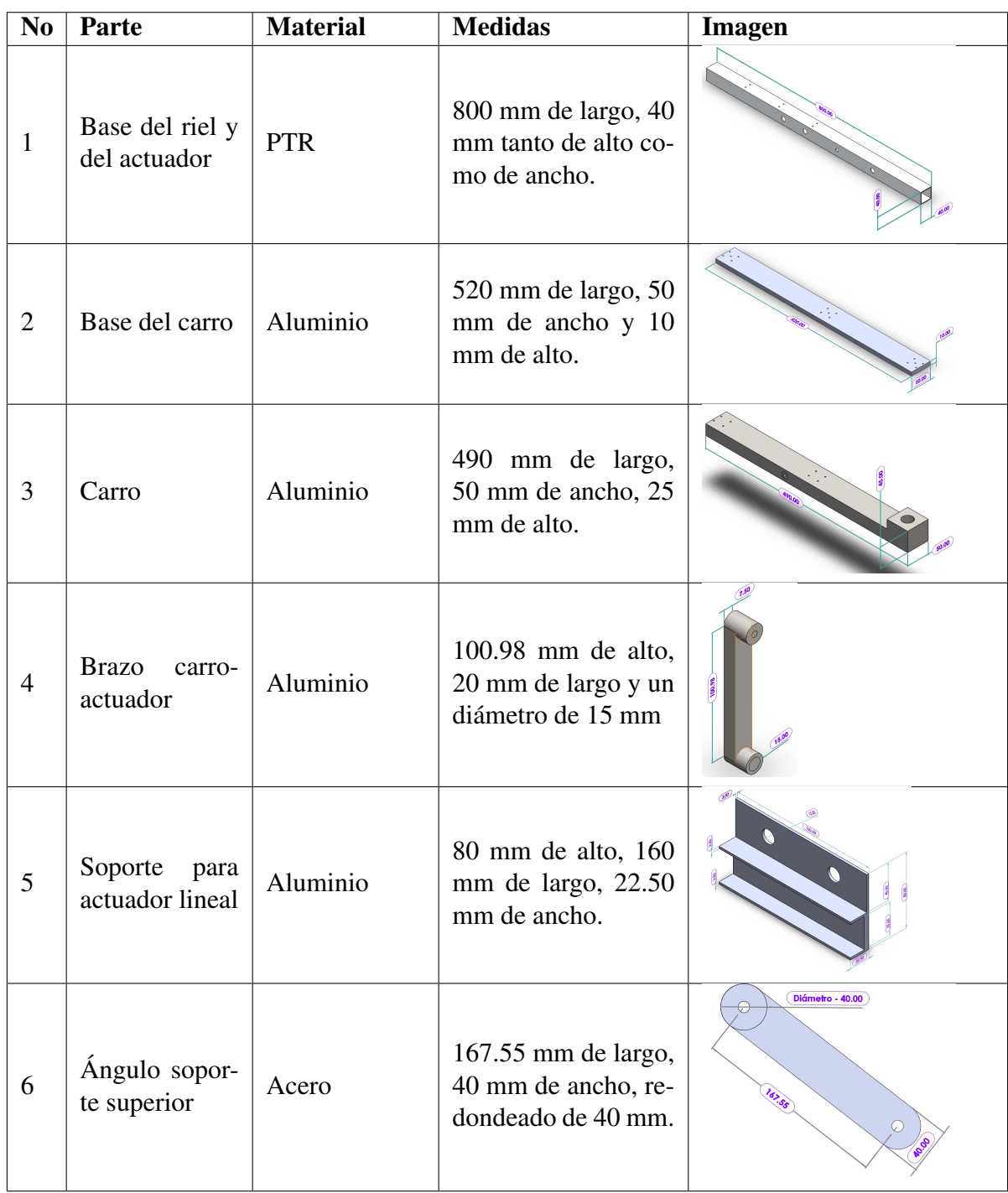

#### Tabla 3.2: Partes del miembro superior añadido

# Estrategia de Control

4

El objetivo de este capítulo, es escoger una estrategia de control que pueda ser utilizado para implementarlo en la grúa y que se adecúe a los objetivos planteados. Primero se desarrolla el modelo dinámico, en donde el paciente será tomado como carga, y esta carga será tomada como péndulo. La grúa está pensada para tener dos grados de libertad traslacionales, sin embargo, al ser considerada la carga como péndulo se le agrega un tercer grado con un movimiento de rotación.

Después se hace el desarrollo para comprobar que el modelo alcance estabilidad en el sentido de Lyapunov para un control Proporcional Derivativo (PD) y un Proporcional Derivativo con compensación de gravedad (PD+g). Y una vez comprobado, se simulará a través de Simulink en MATLAB para observar su comportamiento y definir cuál de los dos es mejor emplearlo.

#### 4.1. Modelo Dinámico

Para el modelo dinámico se hicieron dos consideraciones principales; la primera fue tomar como referencia la parte superior de la grúa, como se puede contemplar en la Figura 3.8, para poder realizar una estimación más real de la parte que tendrá toda la dinámica del modelo. Y la segunda consideración fue contemplar al paciente como una carga situada en el modelo como un péndulo, ya que puede darse el caso en el que se cargue el peso total de la persona. En la Figura 4.1 se marcaron las referencias de la parte superior de la grúa en donde se encuentran las consideraciones para las posiciones iniciales y los grados de libertad.

Se toma un modelo de 3 grados de libertad, en donde el primer grado está sobre el eje Y, y representa el movimiento del actuador lineal que moverá la masa del carro y la masa del motor, por lo tanto, ambos se llamarán m1. El segundo grado de libertad lo da el motor de tipo winch, que es quien sostendrá al paciente y al exoesqueleto; a la suma de ambas masas

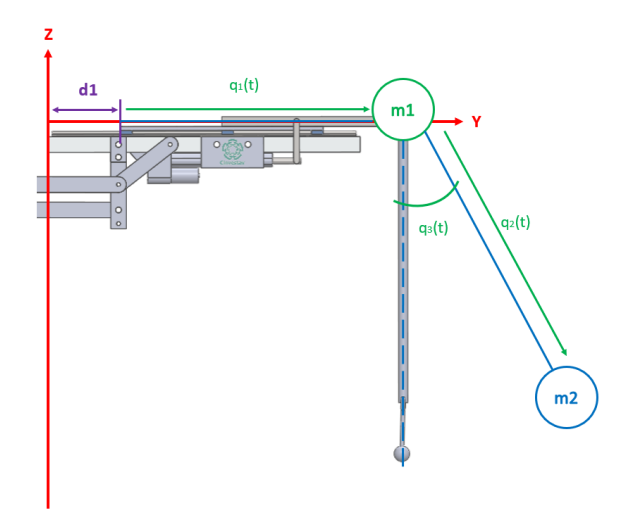

Figura 4.1: Modelo dinámico de 3 grados de libertad (g.d.l).

se les llamará m2. El tercer grado de libertad es el ángulo que se forma del movimiento del carro que provoca una rotación en m2 y así poder tomar a dicha carga como péndulo. Los grados de libertad están expresados en un vector  $q(t)$ , como se observa en la ecuación 4.1.

$$
q(t) = \begin{bmatrix} q_1 \\ q_2 \\ q_3 \end{bmatrix}
$$
 (4.1)

Se modelará utilizando el método de Euler-Lagrange, ocupando entonces el Lagrangiano expresado en la ecuación 4.2.

$$
\mathcal{L}(q(t), \dot{q}(t)) = \mathcal{K}(q(t), \dot{q}(t)) - \mathcal{U}(q(t))
$$
\n(4.2)

La energía cinética y la energía potencial se dividirán entre cada masa, por lo que quedarán expresadas cómo en la ecuación 4.3.

$$
\mathcal{K}(q, \dot{q}) = \mathcal{K}_1(q, \dot{q}) + \mathcal{K}_2(q, \dot{q})
$$
\n
$$
\mathcal{U}(q) = \mathcal{U}_1(q) + \mathcal{U}_2(q)
$$
\n(4.3)

La fórmula de la energía cinética consta de una parte traslacional y otra rotacional, quedando entonces la ecuación 4.4.

$$
\mathcal{K}(q, \dot{q}) = \frac{1}{2}mv^2 + \frac{1}{2}I\omega^2
$$
\n(4.4)

Siendo m la masa de la partícula, v la velocidad al cuadrado, I la inercia de la masa y  $\omega$ la velocidad angular. Para calcular la velocidad se necesita derivar a la posición y para la velocidad angular se deriva el ángulo.

Masa 1:

Los ejes que se manejan en la grúa, son el eje Y y el eje Z. Entonces la posición de la masa 1 queda expresada en la ecuación 4.5, Siendo  $d_1$  la distancia que hay entre el origen y en donde se empieza a mover el primer grado de libertad.

$$
\begin{bmatrix} y \\ z \end{bmatrix} = \begin{bmatrix} d_1 + q_1 \\ 0 \end{bmatrix}
$$
 (4.5)

Una vez obtenida la posición, se saca su derivada para obtener la velocidad, y una vez obtenida la derivada, y al ser un vector, se multiplica  $v<sup>T</sup>v$  para sacar su cuadrado.

$$
\begin{bmatrix} \dot{y} \\ \dot{z} \end{bmatrix} = \begin{bmatrix} \dot{q}_1 \\ 0 \end{bmatrix}
$$
 (4.6)

$$
\begin{bmatrix} \dot{q}_1 & 0 \end{bmatrix} \begin{bmatrix} \dot{q}_1 \\ 0 \end{bmatrix} = \dot{q}_1^2 \tag{4.7}
$$

La energía cinética para la masa 1, queda expresada en la ecuación 4.8. Al ser un grado de libertad traslacional, la velocidad angular no es contemplada en la masa 1.

$$
\mathcal{K}_1(q, \dot{q}) = \frac{1}{2} m_1 \dot{q}_1^2 \tag{4.8}
$$

Masa 2:

Para la masa 2 se sigue el mismo procedimiento. Su posición queda expresada en la ecuación 4.9. Se tienen los mismos elementos en Y por la distancia que fue recorrida por la masa 1,

$$
\begin{bmatrix} y \\ z \end{bmatrix} = \begin{bmatrix} d_1 + q_1 + q_2 \sin(q_3) \\ -q_2 \cos(q_3) \end{bmatrix}
$$
 (4.9)

Derivando se obtiene:

$$
\begin{bmatrix} \dot{y} \\ \dot{z} \end{bmatrix} = \begin{bmatrix} \dot{q}_1 + \sin(q_3)\dot{q}_2 + q_2\cos(q_3)\dot{q}_3 \\ q_2\sin(q_3)\dot{q}_3 - \cos(q_3)\dot{q}_2 \end{bmatrix}
$$
(4.10)

Y sacando su velocidad al cuadrado, obtenemos:

suma el cateto adyacente formado por dicho movimiento.

$$
\left[\dot{q}_1 + \sin (q_3)\dot{q}_2 + q_2 \cos (q_3)\dot{q}_3 \ q_2 \sin (q_3)\dot{q}_3 - \cos (q_3)\dot{q}_2\right] \left[\begin{array}{l} \dot{q}_1 + \sin (q_3)\dot{q}_2 + q_2 \cos (q_3)\dot{q}_3\\ q_2 \sin (q_3)\dot{q}_3 - \cos (q_3)\dot{q}_2 \end{array}\right]
$$

$$
v^T v = \dot{q}_1^2 + \dot{q}_2^2 + q_2^2 \dot{q}_3^2 + 2[\sin(q_3)\dot{q}_1\dot{q}_2 + q_2\cos(q_3)\dot{q}_1\dot{q}_3]
$$
(4.11)

Por lo tanto, la energía cinética de la masa 2, queda expresada como en la ecuación 4.12.

$$
\mathcal{K}_2(q,\dot{q}) = \frac{1}{2}m_2(\dot{q}_1^2 + \dot{q}_2^2 + q_2^2 \dot{q}_3^2) + m_2 \sin(q_3)\dot{q}_1\dot{q}_2 + m_2 q_2 \cos(q_3)\dot{q}_1\dot{q}_3 + \frac{1}{2}I\dot{q}_3^2 \quad (4.12)
$$

La energía cinética total, sumando la masa 1 y la masa 2, queda expresada cómo:

$$
\mathcal{K}(q, \dot{q}) = \frac{1}{2}(m_1 + m_2)\dot{q}_1^2 + \frac{1}{2}m_2\dot{q}_2^2 + \frac{1}{2}(I + m_2q_2^2)\dot{q}_3^2 + m_2(\dot{q}_2\sin(q_3) + q_2\dot{q}_3\cos(q_3))\dot{q}_1
$$
\n(4.13)

La energía potencial es expresada como en la ecuación 4.14, y para la masa 1 se maneja sobre un solo eje horizontal siendo la altura  $h = 0$ , pero para la masa 2, la altura depende de  $q_2$  contemplando también la gravedad  $(q)$ .

$$
\mathcal{U}(q) = mgh \tag{4.14}
$$

Para la masa 1:

$$
\mathcal{U}_1(q) = 0 \tag{4.15}
$$

Para la masa 2:

$$
\mathcal{U}_2(q) = -m_2 g q_2 \cos\left(q_3\right) \tag{4.16}
$$

Queda expresada negativa, ya que en el plano de referencia que se utilizó, el movimiento es hacia abajo. Y la altura de la energía potencial en la primera masa es  $h = 0$ . Por lo tanto, la energía potencial total sería la ecuación 4.17.

$$
\mathcal{U}(q) = -m_2 g q_2 \cos(q_3) \tag{4.17}
$$

Entonces, el lagrangiano del modelo, sustituyendo los valores de la energía cinética (ecuación 4.13) y de la energía potencial (ecuación 4.17), resulta en la ecuación 4.18.

$$
\mathcal{L}(q, \dot{q}) = \frac{1}{2}(m_1 + m_2)\dot{q}_1^2 + \frac{1}{2}m_2\dot{q}_2^2 + \frac{1}{2}(I + m_2q_2^2)\dot{q}_3^2 + m_2(\dot{q}_2\sin(q_3) + q_2\dot{q}_3\cos(q_3))\dot{q}_1
$$
\n(4.18)

 $+ m_2 g q_2 \cos(q_3)$ 

Para sacar las ecuaciones de movimiento de Lagrange para un manipulador de n g.d.l, se ocupa la ecuación 4.19

$$
\frac{d}{dt}\left[\frac{\partial \mathcal{L}(q,\dot{q})}{\partial \dot{q}_i}\right] - \frac{\partial \mathcal{L}(q,\dot{q})}{\partial q_i} = \tau_i
$$
\n(4.19)

donde  $i = 1, 2, 3$ .

Sacando las respectivas parciales del Lagrangiano, se obtiene para  $\tau_1$ :

$$
\frac{\partial \mathcal{L}(q, \dot{q})}{\partial \dot{q}_1} = (m_1 + m_2)\dot{q}_1 + m_2\dot{q}_2 \sin(q_3) + m_2q_2\dot{q}_3 \cos(q_3)
$$
(4.20)  

$$
\frac{d}{dt} \left[ \frac{\partial \mathcal{L}(q, \dot{q})}{\partial \dot{q}_1} \right] = (m_1 + m_2)\ddot{q}_1 + m_2\ddot{q}_2 \sin(q_3) + m_2q_2\ddot{q}_3 \cos(q_3) + 2m_2\dot{q}_2\dot{q}_3 \cos(q_3)
$$

$$
- m_2q_2\dot{q}_3^2 \cos(q_3)
$$

$$
\frac{\partial \mathcal{L}(q, \dot{q})}{\partial q_1} = 0
$$
(4.20)

Para  $\tau_2$ :

$$
\frac{\partial \mathcal{L}(q, \dot{q})}{\partial \dot{q}_2} = m_2 \dot{q}_2 + m_2 \sin (q_3) \dot{q}_1
$$
\n
$$
\frac{d}{dt} \left[ \frac{\partial \mathcal{L}(q, \dot{q})}{\partial \dot{q}_2} \right] = m_2 \sin (q_3) \ddot{q}_1 + m_2 \ddot{q}_2 + m_2 \dot{q}_1 \dot{q}_3 \cos (q_3)
$$
\n
$$
\frac{\partial \mathcal{L}(q, \dot{q})}{\partial q_2} = m_2 q_2 \dot{q}_3^2 + m_2 \cos (q_3) \dot{q}_1 \dot{q}_3 + m_2 g \cos (q_3)
$$
\n(4.21)

Para el tercer grado de libertad:

$$
\frac{\partial \mathcal{L}(q,\dot{q})}{\partial \dot{q}_3} = (I + m_2 q_2^2) \dot{q}_3 + m_2 q_2 \dot{q}_1 \cos(q_3)
$$
\n
$$
\frac{d}{dt} \left[ \frac{\partial \mathcal{L}(q,\dot{q})}{\partial \dot{q}_3} \right] = (I + m_2 q^2) \ddot{q}_3 + 2m_2 q_2 \dot{q}_2 \dot{q}_3 + m_2 \dot{q}_2 \dot{q}_1 \cos(q_3) + m_2 q_2 \ddot{q}_1 \cos(q_3)
$$
\n
$$
- m_2 q_2 \dot{q}_1 \dot{q}_3 \sin(q_3)
$$
\n
$$
\frac{\partial \mathcal{L}(q,\dot{q})}{\partial q_3} = m_2 \dot{q}_1 \dot{q}_2 \cos(q_3) - m_2 \dot{q}_1 \dot{q}_3 \sin(q_3) - m_2 g q_2 \sin(q_3)
$$
\n(4.22)

Entonces las ecuaciones de movimiento para el modelo son:

$$
\tau_1 = (m_1 + m_2)\ddot{q}_1 + m_2 \sin (q_3)\ddot{q}_2 + m_2 q_2 \cos (q_3)\ddot{q}_3 + 2m_2 \cos (q_3)\dot{q}_2\dot{q}_3 - m_2 q_2 \sin (q_3)\dot{q}_3^2
$$
  
\n
$$
\tau_2 = m_2 \sin (q_3)\ddot{q}_1 + m_2 \ddot{q}_2 - m_2 q_2 \dot{q}_3^2 - m_2 g \cos (q_3)
$$
  
\n
$$
0 = m_2 q_2 \cos (q_3)\ddot{q}_1 + (I + m_2 q_2^2)\ddot{q}_3 + 2m_2 q_2 \dot{q}_2\dot{q}_3 + m_2 g q_2 \sin (q_3)
$$
\n(4.23)

 $\tau_1$  y  $\tau_2$  son las fuerzas aplicadas por el motor tipo winch y el actuador lineal. En la tercera ecuación  $\tau_3 = 0$  ya que el grado de libertad que se mueve no es por una fuerza de algún elemento, si no por el movimiento generado al ser una carga cuyo movimiento depende de fuerzas externas.

Para acomodar al sistema de tal forma que se pueda implementar un control, se obtendrá la matriz de inercia  $\mathcal{M}(q)$ , la matriz de coriolis  $\mathcal{C}(q)$  y el vector de gravedad  $g(q)$  de forma que  $\mathcal{M}(q) + \mathcal{C}(q, \dot{q}) + g(q) = \tau.$ 

$$
\begin{bmatrix}\nM_{11}(q) & M_{12}(q) & M_{13}(q) \\
M_{21}(q) & M_{22}(q) & M_{23}(q) \\
M_{31}(q) & M_{32}(q) & M_{33}(q)\n\end{bmatrix}\n\begin{bmatrix}\n\ddot{q}_1 \\
\ddot{q}_2 \\
\ddot{q}_3\n\end{bmatrix} +\n\begin{bmatrix}\nC_{11}(q, \dot{q}) & C_{12}(q, \dot{q}) & C_{13}(q, \dot{q}) \\
C_{21}(q, \dot{q}) & C_{22}(q, \dot{q}) & C_{23}(q, \dot{q}) \\
C_{31}(q, \dot{q}) & C_{32}(q, \dot{q}) & C_{33}(q, \dot{q})\n\end{bmatrix}\n\begin{bmatrix}\n\dot{q}_1 \\
\dot{q}_2 \\
\dot{q}_3\n\end{bmatrix} +\n\begin{bmatrix}\ng_1(q) \\
g_2(q)\ng_3(q)\n\end{bmatrix} =\n\begin{bmatrix}\n\tau_1 \\
\tau_2 \\
\tau_3\n\end{bmatrix}
$$

El vector de fuerzas  $\tau$  queda expresado en la ecuación 4.24.

$$
\tau = \begin{bmatrix} \tau_1 \\ \tau_2 \\ 0 \end{bmatrix} \tag{4.24}
$$

Y acomodando la matriz de inercia de nuestras ecuaciones de movimiento, colocando de forma matricial los elementos que están multiplicados por la segunda derivada de la posición, se obtiene la ecuación 4.25.

$$
\mathcal{M}(q) = \begin{bmatrix} (m_1 + m_2) & m_2 \sin(q_3) & m_2 q_2 \cos(q_3) \\ m_2 \sin(q_3) & m_2 & 0 \\ m_2 q_2 \cos(q_3) & 0 & (I + m_2 q_2^2) \end{bmatrix}
$$
(4.25)

Para comprobar que la matriz obtenida es la correcta, se tiene que cumplir que la transpuesta de la matriz sea simétrica y definida positiva:

$$
\mathcal{M}(q)^{T} = \begin{bmatrix} (m_1 + m_2) & m_2 \sin(q_3) & m_2 q_2 \cos(q_3) \\ m_2 \sin(q_3) & m_2 & 0 \\ m_2 q_2 \cos(q_3) & 0 & (I + m_2 q_2^2) \end{bmatrix} = \mathcal{M}(q)
$$

Y comprobar que la energía cinética sea igual a  $\mathcal{K}(q, \dot{q}) = \frac{1}{2} \dot{q}^T \mathcal{M}(q) \dot{q}$ :

$$
\mathcal{K}(q, \dot{q}) = \frac{1}{2} \dot{q}^T \mathcal{M}(q) \dot{q}
$$
\n
$$
= \begin{bmatrix} \dot{q}_1 & \dot{q}_2 & \dot{q}_3 \end{bmatrix} \begin{bmatrix} (m_1 + m_2) & m_2 \sin(q_3) & m_2 q_2 \cos(q_3) \\ m_2 \sin(q_3) & m_2 & 0 \\ m_2 q_2 \cos(q_3) & 0 & (I + m_2 q_2^2) \end{bmatrix} \begin{bmatrix} \dot{q}_1 \\ \dot{q}_2 \\ \dot{q}_3 \end{bmatrix}
$$
\n
$$
= \frac{1}{2} (m_1 + m_2) \dot{q}_1^2 + \frac{1}{2} m_2 \dot{q}_2^2 + \frac{1}{2} (I + m_2 q_2^2) \dot{q}_3^2 + m_2 (\dot{q}_2 \sin(q_3) + q_2 \dot{q}_3 \cos(q_3)) \dot{q}_1
$$
\n(4.26)

La matriz de coriolis  $C(q, \dot{q})$  puede no ser única, pero una manera de obtener dicha matriz es a través de los coeficientes o símbolos de Christoffel  $c_{ijk}(q)$  definidos cómo en 4.27.

$$
c_{ijk}(q) = \frac{1}{2} \left[ \frac{\partial \mathcal{M}_{kj}(q)}{\partial q_i} + \frac{\partial \mathcal{M}_{ki}(q)}{\partial q_j} + \frac{\partial \mathcal{M}_{ij}(q)}{\partial q_k} \right]
$$
(4.27)

donde  $\mathcal{M}_{ij}(q)$  denota el ij-ésimo elemento de la matriz de inercia  $\mathcal{M}(q)$ . El kj-ésimo elemento  $\mathcal{C}_{kj}(q, \dot{q})$  de la matriz de coriolis puede obtenerse por medio de la ecuación 4.28:

$$
\mathcal{C}_{kj}(q, \dot{q}) = \begin{bmatrix} c_{1jk}(q) \\ c_{2jk}(q) \\ c_{3jk}(q) \end{bmatrix}^T
$$
\n(4.28)

Entonces, la matriz de coriolis queda expresada en la ecuación 4.29. Se comprueba que es correcta resolviendo  $\dot{q}^T\left[\frac{1}{2}\dot{\cal M}(q)-{\cal C}(q,\dot{q})\right]\dot{q}=0$  y al cumplir con esta condición es correcta nuestra matriz.

$$
\mathcal{C}(q, \dot{q}) = \begin{bmatrix} 0 & m_2 \cos(q_3)\dot{q}_3 & m_2 \cos(q_3)\dot{q}_2 - m_2 q_2 \sin(q_3)\dot{q}_3 \\ 0 & 0 & -m_2 q_2 \dot{q}_3 \\ 0 & m_2 q_2 \dot{q}_3 & m_2 q_2 \dot{q}_2 \end{bmatrix}
$$
(4.29)

Finalmente, para encontrar el vector de gravedad se aplica  $g(q) = \frac{\partial U(q)}{\partial q}$  y obtenemos la ecuación 4.30.

$$
g(q) = \begin{bmatrix} 0 \\ -m_2 g \cos(q_3) \\ m_2 g q_2 \sin(q_3) \end{bmatrix}
$$
 (4.30)

Juntando las ecuaciones 4.24, 4.25, 4.29 y 4.30 se forma la ecuación 4.31.

$$
\begin{bmatrix}\n(m_1 + m_2) & m_2 \sin(q_3) & m_2 q_2 \cos(q_3) \\
m_2 \sin(q_3) & m_2 & 0 \\
m_2 q_2 \cos(q_3) & 0 & (I + m_2 q_2^2)\n\end{bmatrix}\n\begin{bmatrix}\n\ddot{q}_1 \\
\ddot{q}_2 \\
\ddot{q}_3\n\end{bmatrix} + \n\begin{bmatrix}\n0 & m_2 \cos(q_3)\dot{q}_3 & m_2 \cos(q_3)\dot{q}_2 - m_2 q_2 \sin(q_3)\dot{q}_3 \\
0 & 0 & -m_2 q_2 \dot{q}_3 \\
0 & m_2 q_2 \dot{q}_3 & m_2 q_2 \dot{q}_2\n\end{bmatrix}\n\begin{bmatrix}\n\dot{q}_1 \\
\dot{q}_2 \\
\dot{q}_3\n\end{bmatrix} + \n(4.31)
$$
\n
$$
\begin{bmatrix}\n0 \\
-m_2 g \cos(q_3) \\
m_2 g q_2 \sin(q_3)\n\end{bmatrix} =\n\begin{bmatrix}\n\tau_1 \\
\tau_2 \\
0\n\end{bmatrix}
$$

#### 4.2. Control Proporcional Derivativo (PD)

Para simular al sistema, se utilizará un control Proporcional-Derivativo (PD) y un PD con compensación de gravedad. El control PD es un control con retroalimentación de velocidad, y está formado por un término proporcional al error de posición  $\tilde{q}$ , si no también por un término proporcional a su derivada, o sea, al error de velocidad  $\dot{\tilde{q}}$ . La ley de control PD está definido en la ecuación 4.32.

$$
\tau = K_p \tilde{q} + k_v \dot{\tilde{q}} \tag{4.32}
$$

Donde  $K_p$  y  $K_v$  son ganancias representadas a través de matrices definidas positivas. Teniendo una posición deseada  $q_d$  como constante, el error de posición y el error de velocidad están definidos cómo:

$$
\tilde{q} = q_d - q
$$
\n
$$
\dot{\tilde{q}} = -\dot{q}
$$
\n(4.33)

Por lo tanto, de la ecuación  $\mathcal{M}(q) + \mathcal{C}(q, \dot{q}) + g(q) = \tau$ , sustituyendo a  $\tau$  de la ecuación (32) se obtiene:

$$
\mathcal{M}(q)\ddot{q} + \mathcal{C}(q,\dot{q})\dot{q} + g(q) = K_p \tilde{q} + k_v \dot{\tilde{q}} \tag{4.34}
$$

Se comprobó que el modelo al que se llegó cumpliera con las funciones de Lyapunov propuestas en el libro Control de Robots Manipuladores de R. Kelly [\[23\]](#page-80-0). La función de Lyapunov propuesta es:

$$
V(\tilde{q}, \dot{q}) = K(q, \dot{q}) + \mathcal{U}(q) + \frac{1}{2} \tilde{q}^T K_p \tilde{q} - k_U \ge 0
$$
  
=  $\frac{1}{2} (m_1 + m_2) \dot{q}_1^2 + \frac{1}{2} m_2 \dot{q}_2^2 + \frac{1}{2} (I + m_2 q_2^2) \dot{q}_3^2 + m_2 (\dot{q}_2 \sin (q_3) + q_2 \dot{q}_3 \cos (q_3)) \dot{q}_1$   
-  $m_2 g q_2 \cos (q_3) + \frac{1}{2} \tilde{q}^T K_p \tilde{q} - k_U$   
=  $\frac{1}{2} (m_1 + m_2) \dot{q}_1^2 + \frac{1}{2} m_2 \dot{q}_2^2 + \frac{1}{2} (I + m_2 q_2^2) \dot{q}_3^2 + m_2 (\dot{q}_2 \sin (q_3) + q_2 \dot{q}_3 \cos (q_3)) \dot{q}_1$   
-  $m_2 g q_2 \cos (q_3) + \frac{1}{2} K_p \tilde{q}_1^2 + \frac{1}{2} K_p \tilde{q}_2^2 + \frac{1}{2} K_p \tilde{q}_3^2 - k_U$   
(4.35)

Sacando la derivada a lo largo de la trayectoria del sistema, se obtiene 4.36.

$$
\dot{V}(\tilde{q}, \dot{q}) = [(m_1 + m_2\dot{q}_1 + m_2\sin(q_3)\dot{q}_2 + m_2q_2\cos(q_3)\dot{q}_3]\ddot{q}_1 + [m_2\dot{q}_2 + m_2\sin(q_3)\dot{q}_1]\ddot{q}_2 \n+ [(I + m_2q_2^2)\dot{q}_3 + m_2q_2\cos(q_3)\dot{q}_1]\ddot{q}_3 + 2m_2\cos(q_3)\dot{q}_1\dot{q}_2\dot{q}_3 + m_2q_2\dot{q}_2\dot{q}_3^2 \n- m_2q_2\dot{q}_1\dot{q}_3^2\sin(q_3) - m_2g\cos(q_3) + m_2gq_2\sin(q_3)\dot{q}_3 + \tilde{q}_1K_p\dot{\tilde{q}}_1 + \tilde{q}_2K_p\dot{\tilde{q}}_2 + \tilde{q}_3K_p\dot{\tilde{q}}_3
$$
\n(4.36)

Tomando en cuenta las siguientes consideraciones:

- $\dot{q}^T \mathcal{M} \ddot{q} = [(m_1 + m_2 \dot{q}_1 + m_2 \sin (q_3) \dot{q}_2 + m_2 q_2 \cos (q_3) \dot{q}_3] \ddot{q}_1 + [m_2 \dot{q}_2 + m_2 \sin (q_3) \dot{q}_1] \ddot{q}_2 +$  $[(I + m_2 q_2^2)\dot{q}_3 + m_2 q_2 \cos(q_3)\dot{q}_1]\ddot{q}_3$
- 1  $\frac{1}{2}\dot{q}^T \mathcal{M}\dot{q} = 2m_2 \cos{(q_3)}\dot{q}_1\dot{q}_2\dot{q}_3 + m_2 q_2 \dot{q}_2\dot{q}_3^2 - m_2 q_2 \dot{q}_1\dot{q}_3^2 \sin{(q_3)}$
- $\dot{q}^{T}g(q) = -m_{2}g\cos{(q_{3})} + m_{2}gq_{2}\sin{(q_{3})}\dot{q}_{3}$
- $\tilde{q}^T K_p \dot{\tilde{q}} = -\tilde{q}_1 K_p \dot{q}_1 \tilde{q}_2 K_p \dot{q}_2 \tilde{q}_3 K_p \dot{q}_3$

La función de Lyapunov derivada a lo largo de las trayectorias del sistema queda expresada en la ecuación 4.37.

$$
\dot{V}(\tilde{q}, \dot{q}) = \dot{q}^T \mathcal{M}\ddot{q} + \frac{1}{2} \dot{q}^T \mathcal{M}\dot{q} + \dot{q}^T g(q) - \dot{q}^T K_p \tilde{q}
$$
\n(4.37)

Tomando la ecuación 4.34, despejando a  $\mathcal{M}(q)\ddot{q}$  y sustituyendo en la ecuación 4.37 se obtiene:

$$
\dot{V}(\tilde{q}, \dot{q}) = \dot{q}^T K_p \tilde{q} - \dot{q}^T K_v \dot{q} - \dot{q}^T \mathcal{C}(q, \dot{q}) \dot{q} - \dot{q}^T g(q) + \frac{1}{2} \dot{q}^T \mathcal{M}(q) \dot{q} + \dot{q}^T - \dot{q}^T K_p \tilde{q}
$$
\n
$$
= -\dot{q}^T K_v \dot{q} + \dot{q}^T \left[ \frac{1}{2} \mathcal{M} \dot{q} - \mathcal{C}(q, \dot{q}) \right] \dot{q}
$$
\n
$$
= -\dot{q}^T K_v \dot{q} \le 0
$$
\n
$$
= -\left[ \tilde{q} \dot{q} \right] \begin{bmatrix} 0 & 0 \\ 0 & K_v \end{bmatrix} \begin{bmatrix} \tilde{q} \\ \dot{q} \end{bmatrix} \le 0
$$
\n(4.38)

Entonces la función candidata de Lyapunov, con el modelo dinámico obtenido, cumple al ser semidefinido positivo, y su derivada a lo largo de las trayectorias del sistema semidefinido negativo. Por lo tanto, se asegura que el sistema es estable.

## 4.3. Control Proporcional Derivativo con compensación de gravedad (PD+g)

Para el control PD con compensación de gravedad también se realizaron las operaciones para comprobar que el modelo satisface el análisis de estabilidad, según Lyapunov. La ley de control PD con compensación de gravedad (PD+g) se denota cómo:

$$
\tau = K_p \tilde{q} + k_v \dot{\tilde{q}} + g(q) \tag{4.39}
$$

Donde  $K_p$  y  $K_v$  son ganancias representadas a través de matrices definidas positivas. A diferencia del control anterior, solo se le agrega un término  $q(q)$ , el cual ayuda a que el controlador tenga un conocimiento parcial del modelo, específicamente del término de gravedad obtenido a través de  $g(q) = \frac{\partial \mathcal{U}(q)}{\partial q}$ .

El mismo sistema requiere información sobre la posición deseada  $q_d(t)$  y su velocidad deseada  $\dot{q}_d(t)$ . Para que el origen sea un único punto de equilibrio, se requiere que la posición deseada sea constante, entonces podemos proponer nuevamente la definición del error de posición y del error de velocidad, como en la ecuación (33).

Por lo tanto, de la ecuación  $\mathcal{M}(q) + \mathcal{C}(q, \dot{q}) + g(q) = \tau$ , sustituyendo a  $\tau$  de la ecuación (39) se obtiene:

$$
\mathcal{M}(q)\ddot{q} + \mathcal{C}(q,\dot{q})\dot{q} + g(q) = K_p \tilde{q} + k_v \dot{\tilde{q}} + g(q) \tag{4.40}
$$

Comprobando estabilidad del equilibrio en el origen se considera la siguiente función de Lyapunov:

$$
V(\tilde{q}, \dot{q}) = \mathcal{K}(q, \dot{q}) + \frac{1}{2} \tilde{q}^T K_p \tilde{q} \ge 0
$$
  
=  $\frac{1}{2} (m_1 + m_2) \dot{q}_1^2 + \frac{1}{2} m_2 \dot{q}_2^2 + \frac{1}{2} (I + m_2 q_2^2) \dot{q}_3^2 + m_2 (\dot{q}_2 \sin (q_3) + q_2 \dot{q}_3 \cos (q_3)) \dot{q}_1$   
+  $\frac{1}{2} K_p \tilde{q}_1^2 + \frac{1}{2} K_p \tilde{q}_2^2 + \frac{1}{2} K_p \tilde{q}_3^2$  (4.41)

Derivando a lo largo de las trayectorias del sistema:

$$
\dot{V}(\tilde{q}, \dot{q}) = [(m_1 + m_2\dot{q}_1 + m_2\sin(q_3)\dot{q}_2 + m_2q_2\cos(q_3)\dot{q}_3]\ddot{q}_1 + [m_2\dot{q}_2 + m_2\sin(q_3)\dot{q}_1]\ddot{q}_2 \n+ [(I + m_2q_2^2)\dot{q}_3 + m_2q_2\cos(q_3)\dot{q}_1]\ddot{q}_3 + 2m_2\cos(q_3)\dot{q}_1\dot{q}_2\dot{q}_3 + m_2q_2\dot{q}_2\dot{q}_3^2 \n- m_2q_2\dot{q}_1\dot{q}_3^2\sin(q_3) + \tilde{q}_1K_p\dot{\tilde{q}}_1 + \tilde{q}_2K_p\dot{\tilde{q}}_2 + \tilde{q}_3K_p\dot{\tilde{q}}_3
$$
\n(4.42)

#### Tomando en cuenta las siguientes consideraciones:

 $\dot{q}^T \mathcal{M} \ddot{q} = [(m_1 + m_2 \dot{q}_1 + m_2 \sin (q_3) \dot{q}_2 + m_2 q_2 \cos (q_3) \dot{q}_3] \ddot{q}_1 + [m_2 \dot{q}_2 + m_2 \sin (q_3) \dot{q}_1] \ddot{q}_2 +$  $[(I + m_2 q_2^2)\dot{q}_3 + m_2 q_2 \cos(q_3)\dot{q}_1]\ddot{q}_3$ 

$$
\blacksquare \frac{1}{2} \dot{q}^T \mathcal{M} \dot{q} = 2m_2 \cos(q_3) \dot{q}_1 \dot{q}_2 \dot{q}_3 + m_2 q_2 \dot{q}_2 \dot{q}_3^2 - m_2 q_2 \dot{q}_1 \dot{q}_3^2 \sin(q_3)
$$

$$
\bullet \ \tilde{q}^T K \dot{\tilde{q}} q = -\tilde{q}_1 K_p \dot{q}_1 - \tilde{q}_2 K_p \dot{q}_2 - \tilde{q}_3 K_p \dot{q}_3
$$

Teniendo la ecuación 4.40, despejando a  $\mathcal{M}(q)\ddot{q}$  y sustituyendo en la ecuación 4.42 se obtiene:

$$
\dot{V}(\tilde{q}, \dot{q}) = \dot{q}^T K_p \tilde{q} - \dot{q}^T K_v \dot{q} - \dot{q}^T \mathcal{C}(q, \dot{q}) \dot{q} - \dot{q}^T g(q) + \frac{1}{2} \dot{q}^T \mathcal{M}(q) \dot{q} + \dot{q}^T - \dot{q}^T K_p \tilde{q}
$$
\n
$$
= -\dot{q}^T K_v \dot{q} + \dot{q}^T \left[ \frac{1}{2} \mathcal{M} \dot{q} - \mathcal{C}(q, \dot{q}) \right] \dot{q}
$$
\n
$$
= -\dot{q}^T K_v \dot{q} \le 0
$$
\n
$$
= -\left[ \tilde{q} \dot{q} \right] \begin{bmatrix} 0 & 0 \\ 0 & K_v \end{bmatrix} \begin{bmatrix} \tilde{q} \\ \dot{q} \end{bmatrix} \le 0
$$
\n(4.43)

Siendo una función semidefinida negativa, se dice que en el origen el sistema es estable, siempre y cuando la posición deseada sea constante. Si se quiere asegurar estabilidad asintóticamente estable, se desarrolla el teorema de LaSalle.

Para poder simular este modelo, se tomaron en cuanta las siguientes variables de estado:

x<sup>1</sup> = q<sup>1</sup> x˙ <sup>1</sup> = ˙q<sup>1</sup> (4.44) x<sup>2</sup> = ˙q<sup>1</sup> x˙ <sup>2</sup> = ¨q<sup>1</sup> x<sup>3</sup> = q<sup>2</sup> x˙ <sup>3</sup> = ˙q<sup>1</sup> x<sup>4</sup> = ˙q<sup>2</sup> x˙ <sup>4</sup> = ¨q<sup>1</sup> x<sup>5</sup> = q<sup>3</sup> x˙ <sup>5</sup> = ˙q<sup>1</sup> x<sup>6</sup> = ˙q<sup>3</sup> x˙ <sup>6</sup> = ¨q<sup>1</sup>

## 4.4. Simulación del modelo dinámico con un control PD contra un PD+g

Para simular el modelo dinámico se utilizó Simulink de MATLAB, y las constantes que se utilizaron fueron las de la tabla 4.1.

Las ganancias que se utilizaron, respetando que tienen que ser matrices definidas positivas, y fueron tomadas como en 4.45.

| Parámetro                   | <b>Valor</b>                     |
|-----------------------------|----------------------------------|
| m <sub>1</sub>              | $20 \text{ kg}$                  |
| m <sub>2</sub>              | $50 \text{ kg}$                  |
|                             | $\overline{0.036 \text{ kg}m^2}$ |
| $\mathcal{G}_{\mathcal{G}}$ | $9.81 \text{ m/s}^2$             |
| $q_{d1}$                    | 3                                |
| $q_{d2}$                    | 2                                |
| $q_{d3}$                    |                                  |

Tabla 4.1: Valor de las constantes para la simulación.

$$
K_p = \begin{bmatrix} 1100 & 0 & 0 \\ 0 & 1100 & 0 \\ 0 & 0 & 0 \end{bmatrix} \qquad K_v = \begin{bmatrix} 900 & 0 & 0 \\ 0 & 900 & 0 \\ 0 & 0 & 0 \end{bmatrix}
$$
(4.45)

Las gráficas que se presentarán a continuación estarán acomodadas del lado izquierdo, las correspondientes al control PD; y del lado derecho, las correspondientes al control PD con compensación de gravedad. Así, se podrán comparar el control aplicado de ambas formas en un periodo de 40 segundos, ya que ambos dieron resultados positivos, pero con comportamiento diferente, para comprobar que el modelo funciona.

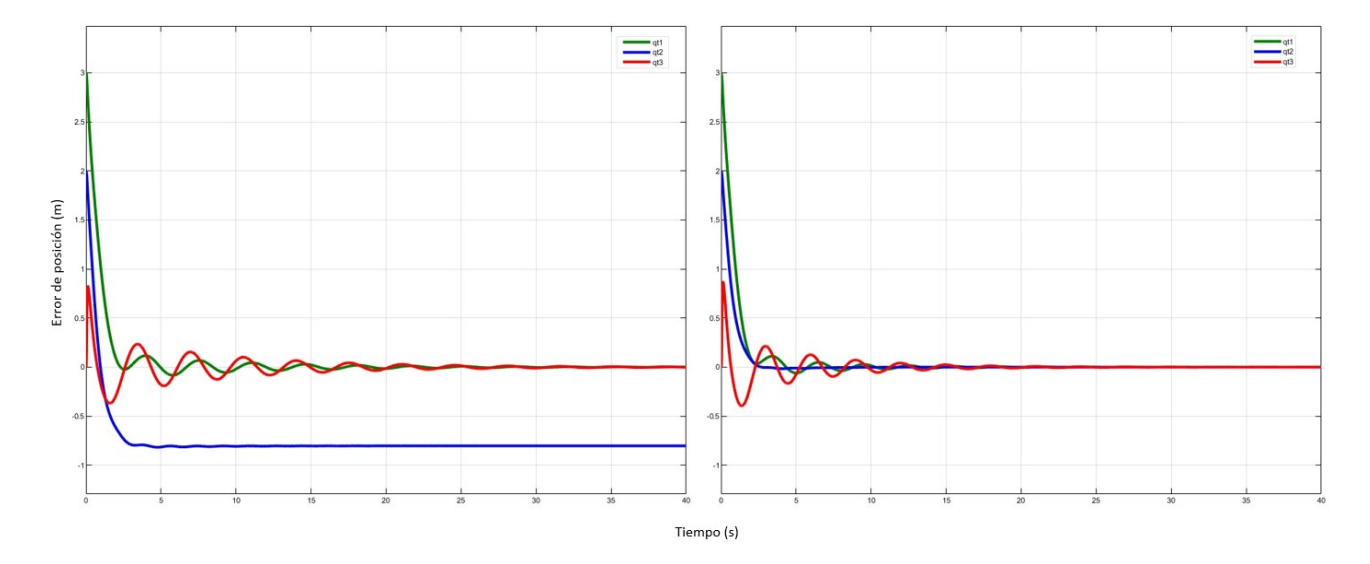

Figura 4.2: Comparación del error con un control PD y un PD+g, respectivamente.

En la Figura 4.2 aparecen las gráficas del error entre la posición deseada y la posición que toman los grados de libertad (g.d.l). La línea verde es el error de posición en  $q_1$ ; la azul el error de posición de  $q_2$ , y la roja es el error de posición de  $q_3$ . En el controlador PD se puede apreciar como el péndulo y el carrito oscilan para alcanzar la posición deseada. Esto quiere decir que el carro se mueve sobre el eje Y de un lado a otro para lograr estabilizar la carga y se mantenga en una posición firme, en aproximadamente 30 segundos logra mantenerlo estable llevando a la carga al equilibrio. Por otro lado, el error en el segundo grado de libertad no logra llegar a cero, gracias a que es una cuerda que varía según una cuerda que va del motor a la carga, y al no tener compensación de gravedad no llega a cero el error.

El control PD+g de la misma figura se observa como los grados de libertad alcanzan el cero en el error con mayor velocidad y oscilando de forma menos agresiva, y también el segundo grado de libertad  $q_2$  ya alcanza el cero en el error gracias a la compensación de gravedad, ya que el sistema conoce más al modelo.

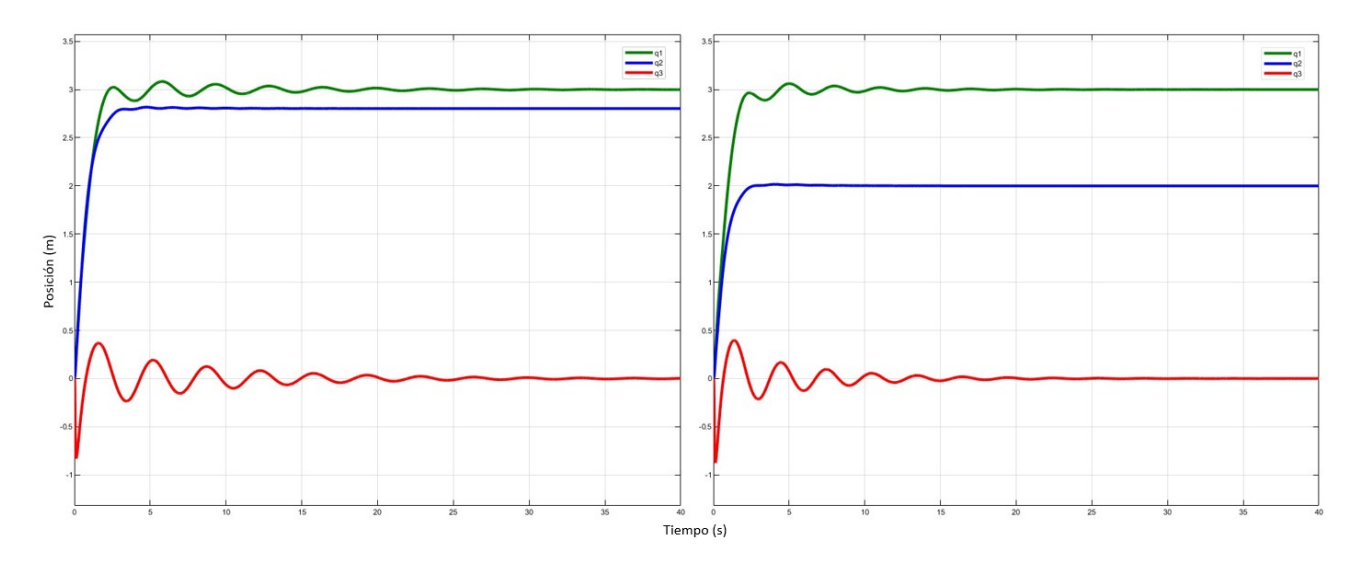

Figura 4.3: Comparación de la posición con un control PD y un PD+g, respectivamente.

Para la posición, se busca que parta de una posición en cero y se mueva a la posición deseada, que en este caso es 3, 2 y 0 respectivamente a los grados de libertad. En la del control PD observamos la misma oscilación que se comentó en la Figura 4.2, y logran mantenerse en la posición deseada. La posición del segundo grado de libertad, la línea azul, no llega a la posición deseada por la falta de compensación de gravedad. En la gráfica del PD+g, alcanza todas las posiciones, en menor tiempo, y el segundo grado de libertad alcanza su posición de forma más rápida y al punto en donde se quiere llegar.

La gráfica de la velocidad en la Figura 4.4 es muy parecida entre ambos controladores. Se puede observar una mejor respuesta en tiempo con respecto a las oscilaciones producidas por

la carga tomada como péndulo, pero en general logra alcanzar la velocidad de forma rápida a excepción del tercer grado de libertad  $q_3$  que tiene un fuerte descenso negativo.

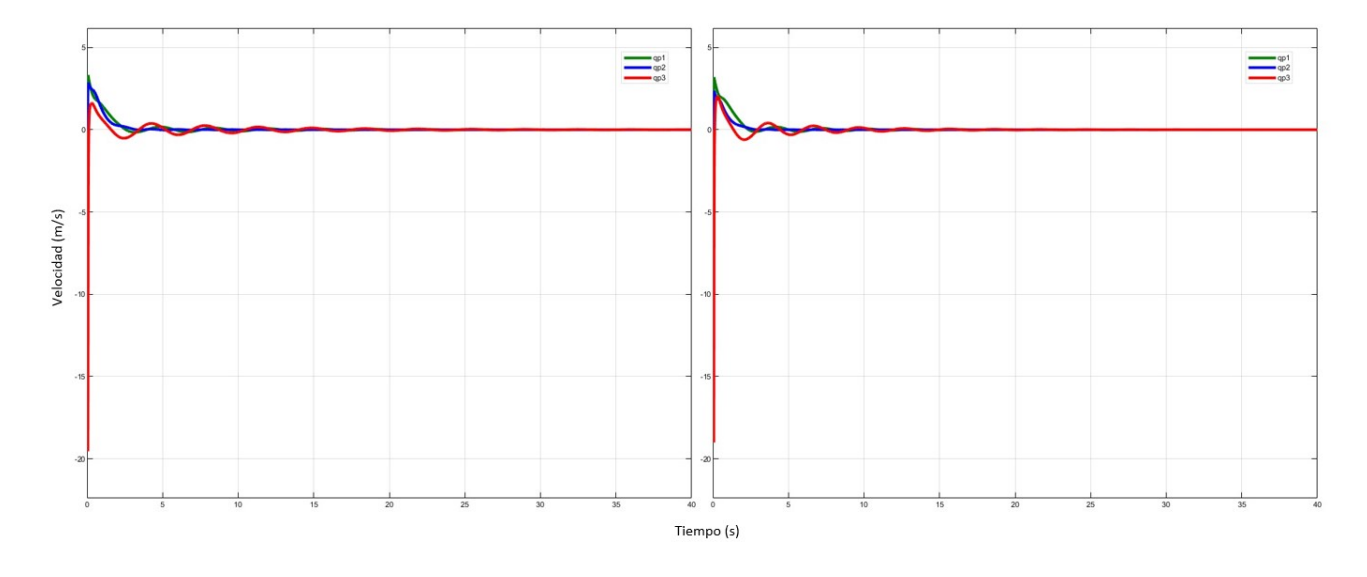

Figura 4.4: Comparación de la velocidad con un control PD y un PD+g, respectivamente.

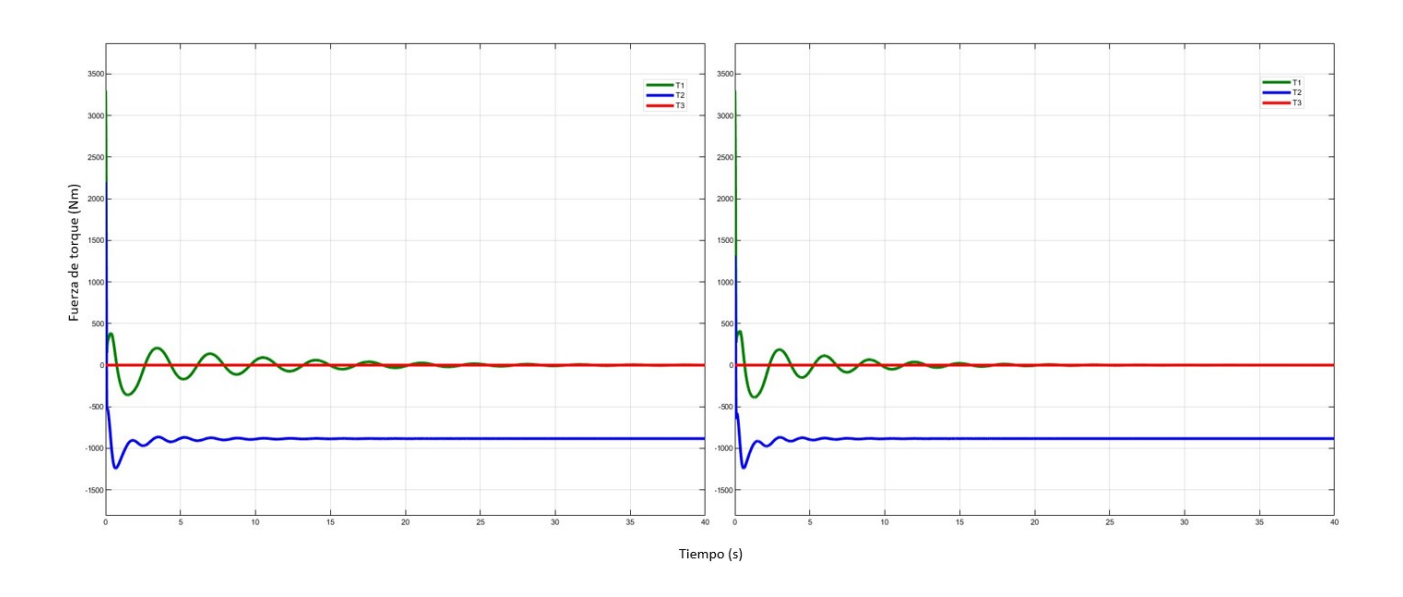

Figura 4.5: Comparación del control de la fuerza con un control PD y un PD+g, respectivamente.

Por último, en la Figura 4.5 también se tienen respuestas muy parecidas, en donde la fuerza que se aplica en el tercer grado de libertad no existe, ya que se da gracias al movimiento de ambos motores. El grado de libertad  $q_1$  correspondiente al motor lineal, empieza con una fuerza relativamente grande, y después de pequeñas oscilaciones en un tiempo al rededor de 30 segundos logra el cero. Para el segundo grado de libertad  $q_2$  correspondiente al motor tipo winch, empieza en un valor positivo, llevándolo a una fuerza negativa y manteniéndolo

estable después de cierto tiempo, pero no alcanza el cero, se mantiene en la fuerza negativa.

A grandes rasgos, la diferencia del control PD al PD+g es notable en cuanto a la respuesta de los grados de libertad que involucran a la gravedad, como lo es el segundo grado que intenta ser totalmente vertical. Y también cambia en cuanto a la velocidad, que la respuesta del PD+g es relativamente más rápida que la del PD por sí solo.

## Resultados

5

A continuación se presentarán los resultados obtenidos de la simulación entre el diseño hecho en SOLIDWORKS y el modelo dinámico trabajado en MATLAB Simulink para observar los movimientos y posiciones que la grúa requiere.

Primero se realizó una prueba en donde la grúa está en condiciones iniciales iguales a cero y se lleva a una posición deseada, cuyos valores son constantes. La siguiente prueba fue agregando una onda senoidal en el segundo grado de libertad que simula la marcha, que es una señal muy parecida a la trayectoria que tiene la cadera cuando caminamos.

La tercera simulación consistió en repetir el ciclo de la marcha, sacando la trayectoria a través del sistema de cámaras OptiTrack y del programa Motive Tracker. Una vez obtenida la señal se transfirió a MATLAB la señal para que el segundo grado de libertad simulara dicha trayectoria.

#### 5.1. Simulación para la bipedestación.

Como en la Figura 3.2, se ocupó dicho diseño para poder realizar el control de los movimientos deseados. En el diseño se logró colocar un actuador lineal, que representa el primer grado de libertad del modelo dinámico realizado en el capítulo 4. Para el segundo grado de libertad, el encargado de hacer el movimiento en el eje Z, es el motor tipo Winch expuesto en el capítulo 3, y debido a que el motor tiene una cuerda para este movimiento, en SOLID-WORKS se decidió colocar un tubo para simular dicho grado de libertad, con el motivo de hacer más visual esta parte de la simulación y para observar con mayor facilidad los movimientos de toda la grúa. Por último, se colocó el péndulo para tomar la carga como tal y

lograr estabilizarla.

Para realizar esta simulación, se exportó a través de Simscape Multibody Link en SOLID-WORKS el diseño realizado. La pieza es exportada a Simulink MATLAB en donde podemos agregarle la programación que se realizó para comprobar el modelo dinámico (Anexo 1), tomando en cuenta la ecuación (4.34) que corresponde al control PD+g para ajustarlo a la posición deseada. Una vez que se compila el sistema, obtenemos la Figura 5.1 que es nuestro diseño en donde se moverán los grados de libertad.

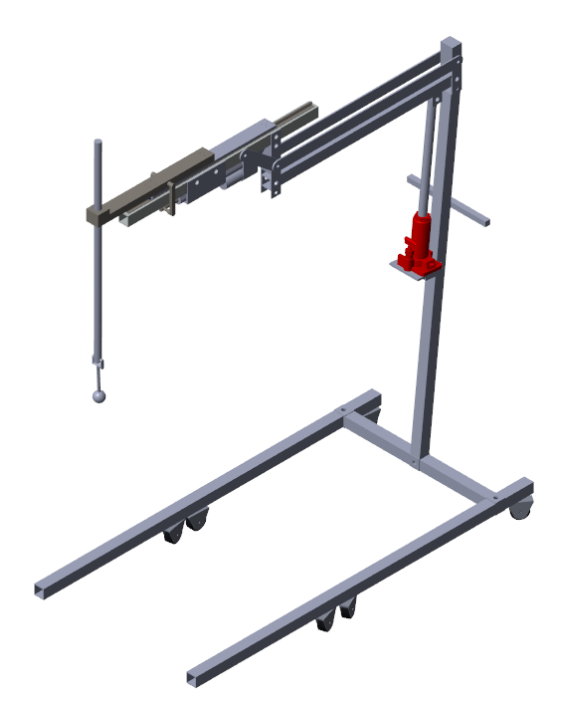

Figura 5.1: Grúa exportada a MATLAB para simulación.

En la Figura 5.2 se observan la posición inicial del lado izquierdo, en donde los grados de libertad inician en una posición cero, a excepción del péndulo que se le dio una posición de  $\pi$  $\frac{\pi}{4} rad$  para lograr observar cómo se estabiliza la carga. Empezada la simulación, la posición final de la grúa está descrita en la ecuación 5.1. El tercer grado de libertad al no ser actuado debe lograr estabilizarse, y para los primeros dos grados llegar a la posición requerida.

$$
q_d(t) = \begin{bmatrix} q_{d1} = 0.18 \\ q_{d2} = 0.6 \\ q_{d3} = 0 \end{bmatrix}
$$
 (5.1)

Una vez realizada la simulación, se sacan las gráficas del error, de la posición y de la velocidad para observar el comportamiento de la grúa. En la Figura 5.3 se observa la gráfica

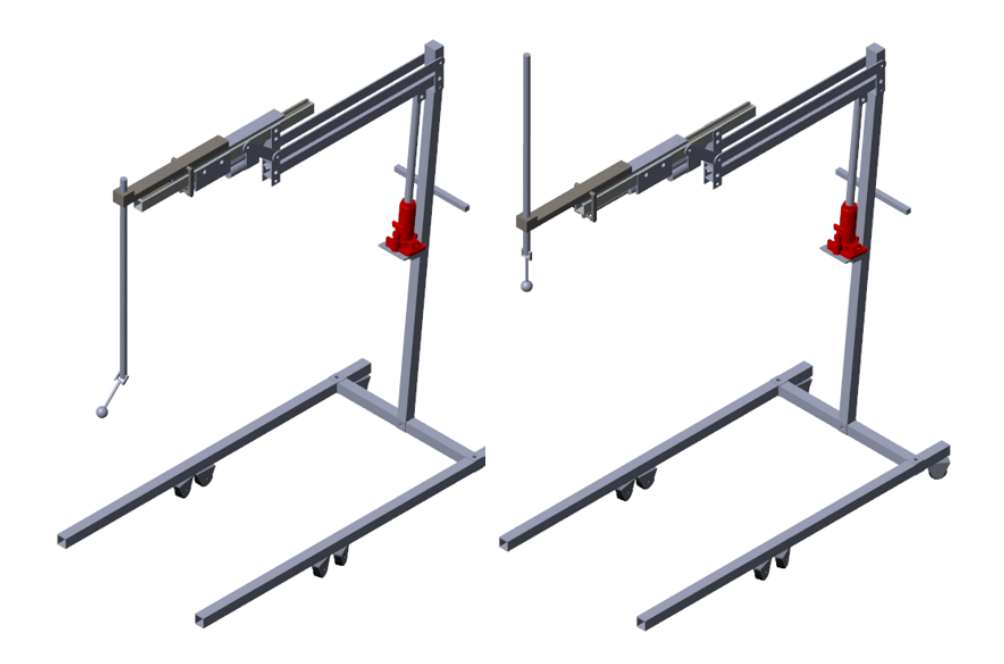

Figura 5.2: Posición de la grúa con un control PD+g para la bipedestación del paciente.

del error, en donde el eje vertical se observa el error de posición de los grados de libertad, y en el eje horizontal el tiempo que tarda en llegar a su comportamiento. El error del primer grado de libertad  $(qt1)$ , que es el grado cuyo movimiento se da horizontalmente, así como el segundo (qt2) llegan a cero en aproximadamente 4 segundos, lo que nos indica que toma 4 segundos en llegar a la posición deseada. Se tiene que considerar que este tiempo podría varias dependiendo de la condición del paciente, ya que depende de sus condiciones físicas para lograr llegar a la bipedestación de forma asistida. Para el tercer grado de libertad, indicado por el péndulo (qt3), logra llegar al cero en dos segundos, y este movimiento depende de la posición inicial que se le da al péndulo, es por eso que se logra ver una oscilación antes de esos dos segundos.

En la Figura 5.4 se observa en la gráfica sobre el eje vertical la posición de los grados de libertad, mientras que en el eje horizontal el tiempo que toman en llegar o hacer dicha posición. A los tres grados de libertad se les dio una posición inicial de cero, con excepción del péndulo que, como se mencionó anteriormente, tiene otra posición para lograr visualizar como se estabiliza. En el eje vertical, se puede observar como la línea azul y verde, parten de cero, y toman aproximadamente 4 segundos para llegar a la posición deseada expresada en la ecuación 5.1. La línea roja, que representa al péndulo, toma 2 segundos para dejar de tener movimientos que varíen tanto de posición, y para los 4 segundos logran también estabilizarse en su posición dada, que es cero.

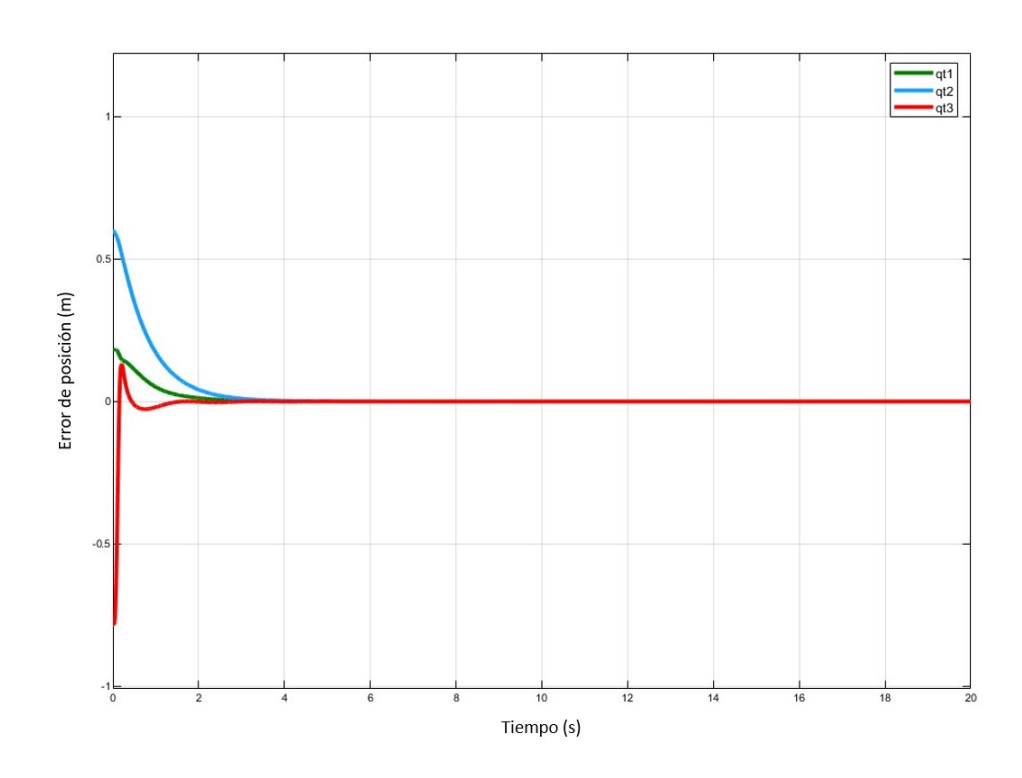

Figura 5.3: Gráficas del error tomadas de la simulación de MATLAB.

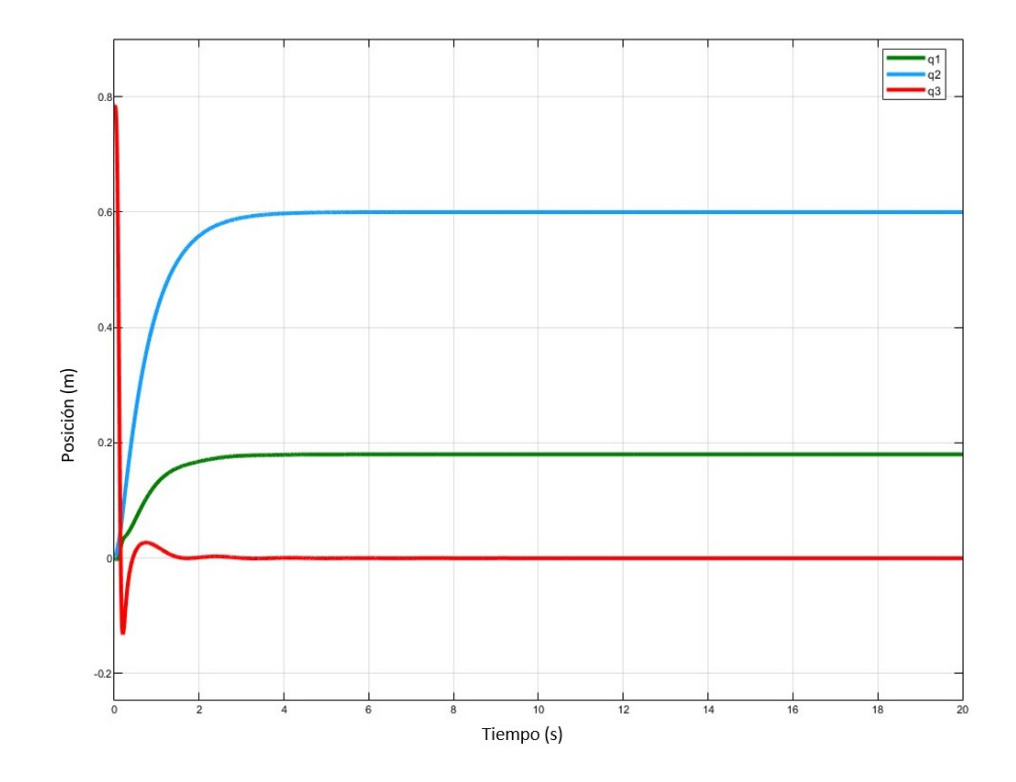

Figura 5.4: Gráficas de la posición tomadas de la simulación de MATLAB

## 5.2. Simulación del ciclo de la marcha con una señal senoidal.

Para la simulación de la marcha con una señal senoidal, se mantuvo a la grúa con condiciones iniciales como en la ecuación 5.1, y su posición visualmente como en la Figura 5.2, en la parte del lado derecho. Se eligió esta posición inicial porque una vez que la persona se encuentre en bipedestación, empieza a realizarse la simulación de la marcha, por lo que requiere la grúa previamente estar en dicha posición.

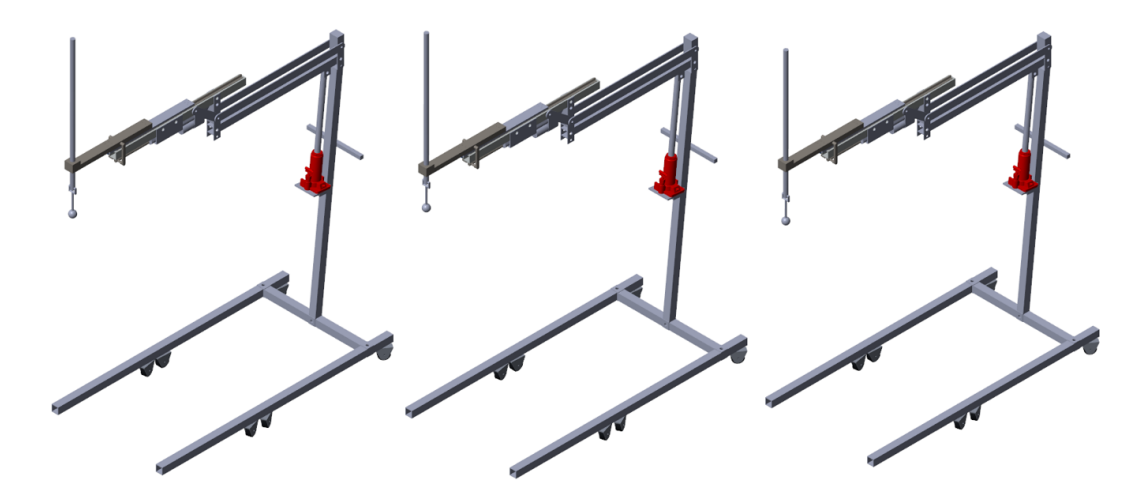

Figura 5.5: Posición de la grúa para el ciclo de la marcha en la simulación.

En la Figura 5.5 podemos observar las diferentes posiciones que la grúa tendrá sobre esta trayectoria de la señal senoidal. Del lado izquierdo es la posición inicial; en el centro es el punto más alto de la señal senoidal; el lado derecho es la posición donde la señal se encuentra en su punto más bajo del segundo grado de libertad. En la Figura 7.2 del Anexo 1, se aprecia que se incluyó un bloque con la señal senoidal, en donde se le dio una amplitud de 0.05 y una frecuencia de 3rad/seg, ya que es una aproximación del movimiento de cadera que una persona tiene en su ciclo de la marcha, de 5 cm hacia arriba y hacia abajo.

Para graficar esta simulación se pusieron la posición deseada y la posición que sigue la grúa para poder observar las diferencias entre una trayectoria y otra. En la Figura 5.6 se aprecia que para el primer y tercer grado de libertad, solo sobresalen dos líneas ( $q_{d1}$  y  $q_{d3}$ ) de las 4 que tendrían que aparecer  $(q_{d1}, q_{d3}, q_1, q_3)$ , ya que mantienen su posición y por lo tanto, se mantienen fijas las posiciones. Para el segundo grado de libertad, no se aprecia con claridad debido a que el error es muy pequeño, pero existe un ligero desfase entre la posición

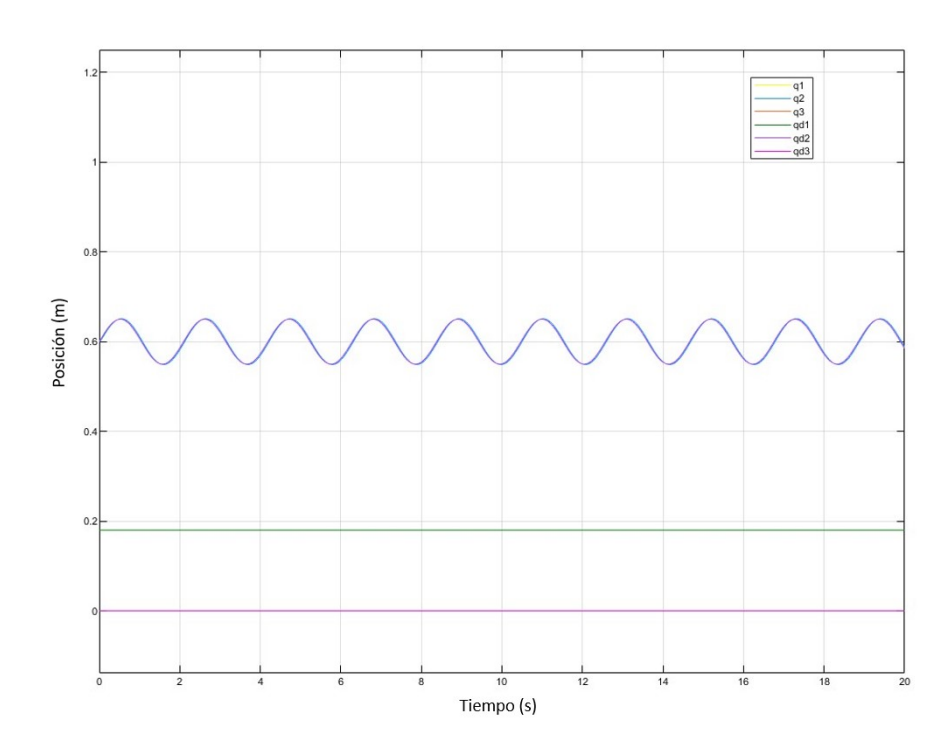

Figura 5.6: Gráfica de la posición deseada contra la posición real del ciclo de la marcha.

deseada y la posición real.

El error de posición de la simulación se aprecia en la Figura 5.7 y se puede observar que aunque no converge a cero el segundo grado de libertad, es muy pequeño, acotado entre (±4×10<sup>−</sup><sup>3</sup> m). Esto debido al ligero retardo que existe entre la posición deseada y la posición real de la que se comentaba arriba. Sin embargo, el error para los otros dos grados de libertad es de cero, lo que quiere decir que se mantienen detenidos durante toda la simulación del ciclo de la marcha.

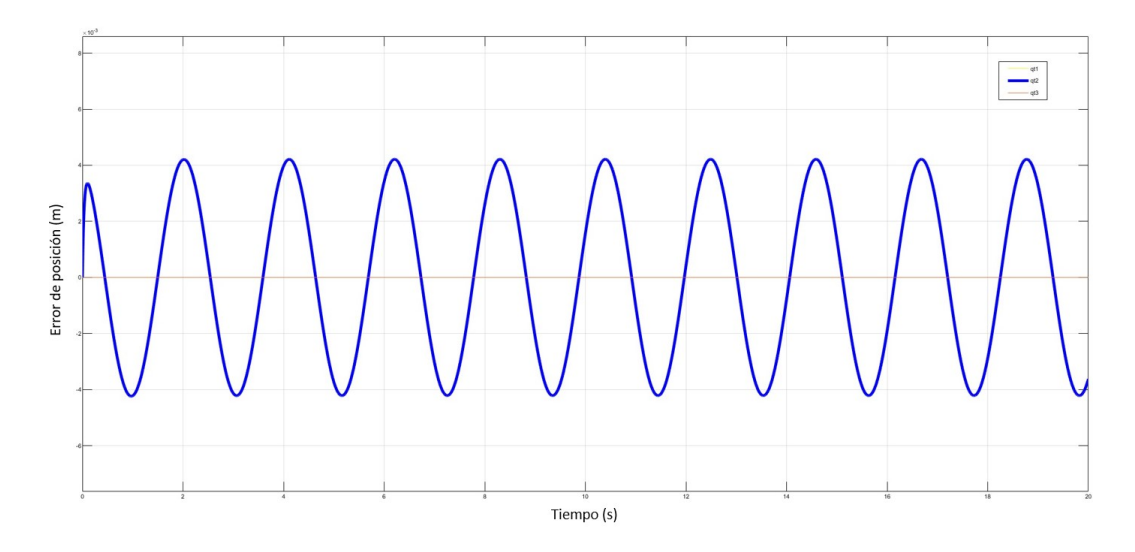

Figura 5.7: Gráfica del error de posición del ciclo de la marcha.

### 5.3. Simulación del ciclo de la marcha con trayectoria obtenida desde Motive Tracker.

Para realizar esta simulación, se buscaba sacar la trayectoria más parecida sobre el eje Z que tiene la cadera. Para ello, se utilizó el sistema de cámaras Optitrack, que es un sistema de captación de movimiento. En la Figura 5.8, se puede observar el cuarto de 10 cámaras con el que cuenta el laboratorio de la UMI. Del lado derecho de la figura se observa con detalle una de las cámaras que se utilizó, con su respectivo número, este es para poder identificar cada una de ellas.

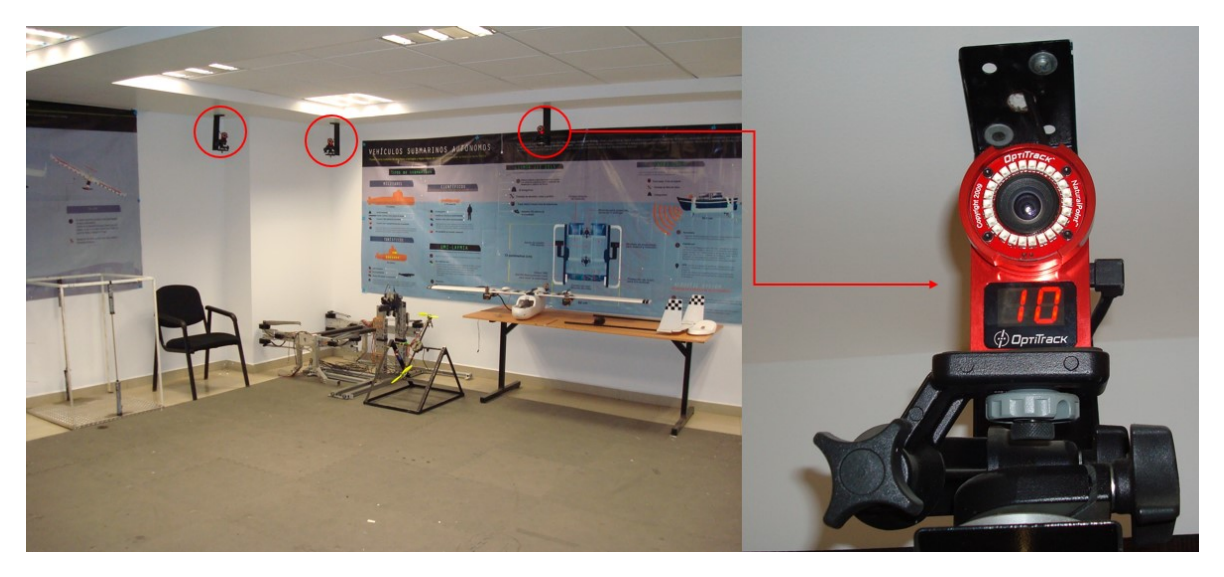

Figura 5.8: Cuarto de Cámaras y tipo de cámaras utilizado par simular el ciclo de la marcha.

Este sistema de cámaras es capaz de realizar una simulación de movimiento de todas las articulaciones y eslabones del cuerpo humano, sin embargo, como se requería sacar la trayectoria de la cadera, se utilizó un solo marcador, como se puede observar en la Figura 5.9, colocada en la cadera para seguir su posición sobre el eje Z.

Se hizo un ciclo completo de la marcha, como se aprecia en la Figura 5.10, ya que al obtener un ciclo, se puede hacer repetitivo el ciclo para que se realice el mismo movimiento durante el tiempo que se desee.

El software que puede ser utilizado junto con las cámaras es el de Motive Tracker, el cual al momento de grabar el movimiento que el marcador va realizando, se logra sacar la trayectoria deseada. En este caso, en la Figura 5.11, se observan las trayectorias sobre X, Y y Z que

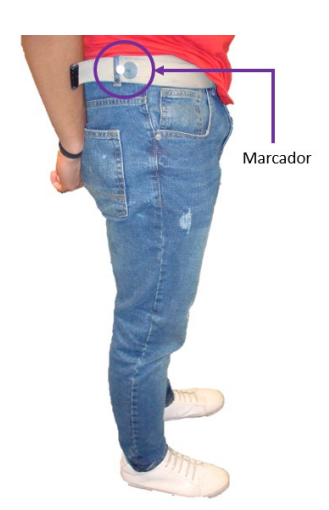

Figura 5.9: Posición del marcador para sacar la trayectoria

realizó el marcador. La trayectoria que se sacó de este programa es el de color verde. en este caso, aunque aparezca que está sobre el eje Y, es el marco de referencia que utiliza Motive Tracker. Sin embargo, es el que se utilizará como el eje Z para la grúa.

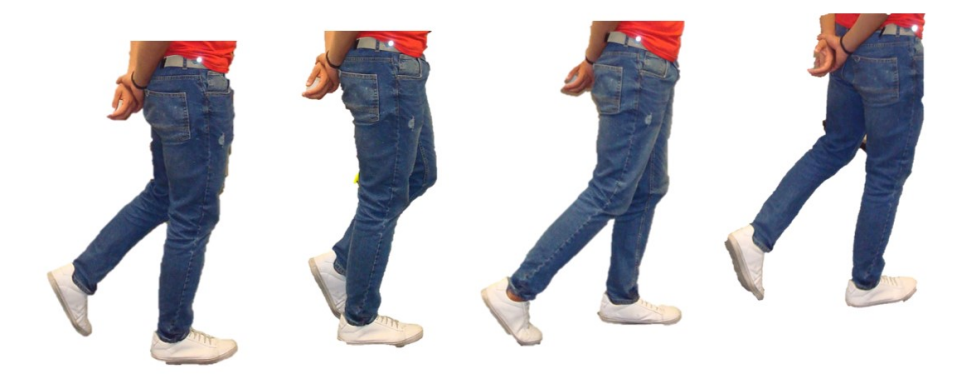

Figura 5.10: Pasos dados para la simulación.

El software de Motive Tracker da valores de posición en un vector con cierto número de muestras en un documento de tipo ".csv"de donde se traspasan los valores de dicho vector a MATLAB, para poder graficar la misma trayectoria. Una vez que se obtiene la misma trayectoria en MATLAB, se hace una aproximación de los valores a lo largo del tiempo, para poder pasar esa señal a Simulink. Los resultados obtenidos de esa trayectoria en Simulink aparecen en las Figuras 5.12, 5.13 y 5.14.

Se puede observar en la Figura 5.12 que la trayectoria obtenida es similar a la de color verde en la Figura 5.11, solo que en la de MATLAB tiene varias repeticiones en un tiempo determinado. Se puede apreciar en la simulación de MATLAB como existe una oscilación

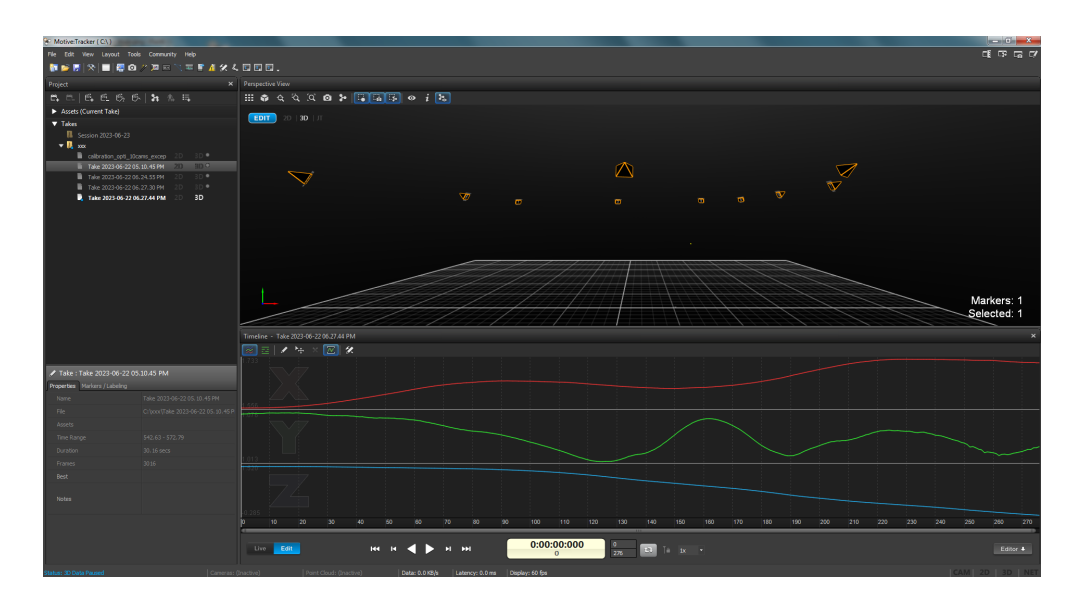

Figura 5.11: Interfaz de Motive donde fue sacada la trayectoria.

de 0.06 m, con lo que se cumple que esta trayectoria simula a la posición que va obteniendo la cadera en el ciclo de la marcha cuando caminamos.

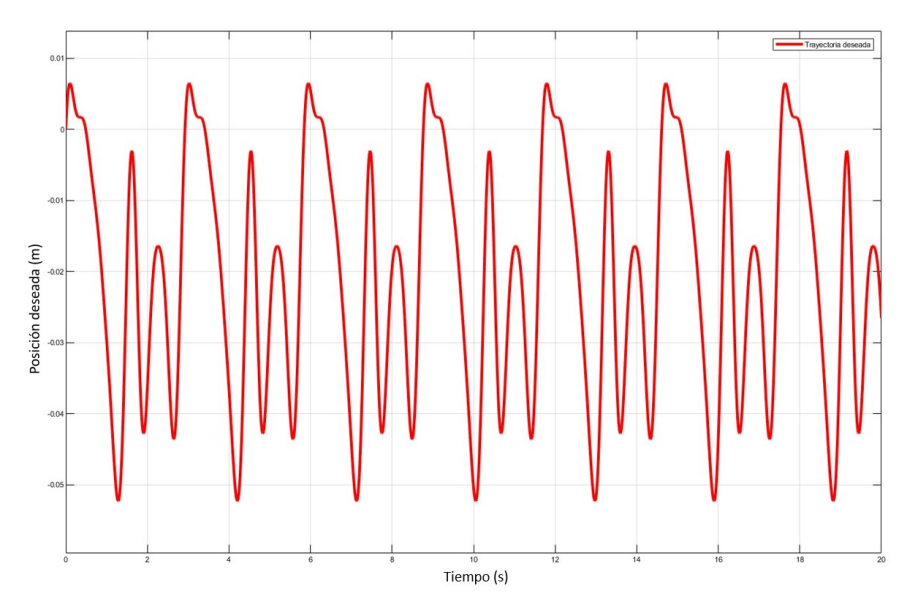

Figura 5.12: Gráfica de la trayectoria deseada de la marcha sacada de Motive Tracker.

En la Figura 5.13, en donde se ve la posición deseada junto con la real, se asimila a la gráfica realizada con la señal senoidal, que aunque sea casi la misma, tiene un desfase en el tiempo, que se mantiene a lo largo de toda la trayectoria. En la imagen no logra percibirse tan fácilmente, ya que es muy pequeño el desface en el segundo grado de libertad. Y los otros dos se mantienen en su posición todo el tiempo, por lo que están encimadas las posiciones deseadas y las reales.

Y para la gráfica del error en la Figura 5.14 se observa como está acotado entre +0.006my −

0.005m. Es un error muy pequeño debido al desfase que hay entre la trayectoria real y la deseada.

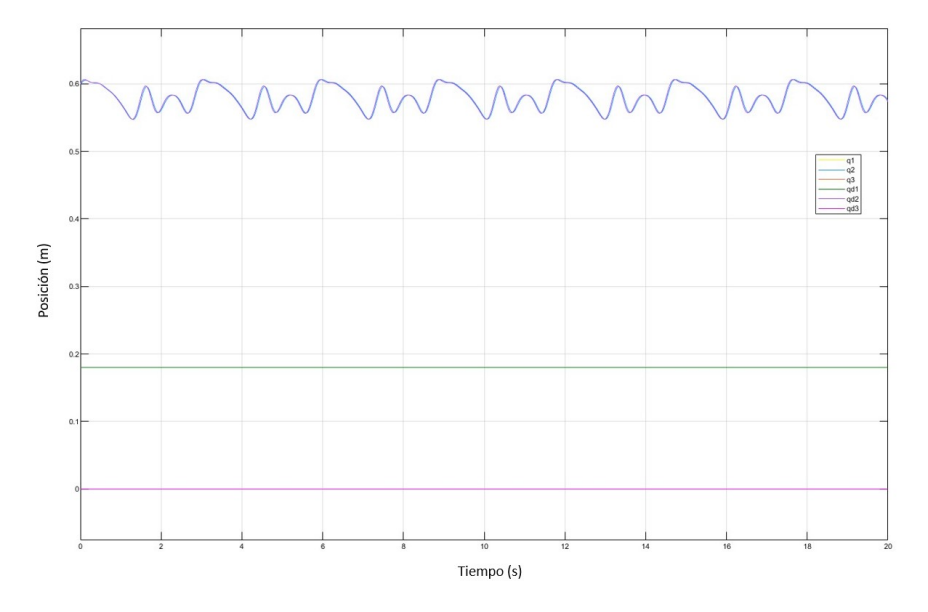

Figura 5.13: Gráfica de la trayectoria deseada contra la trayectoria real del ciclo de la marcha.

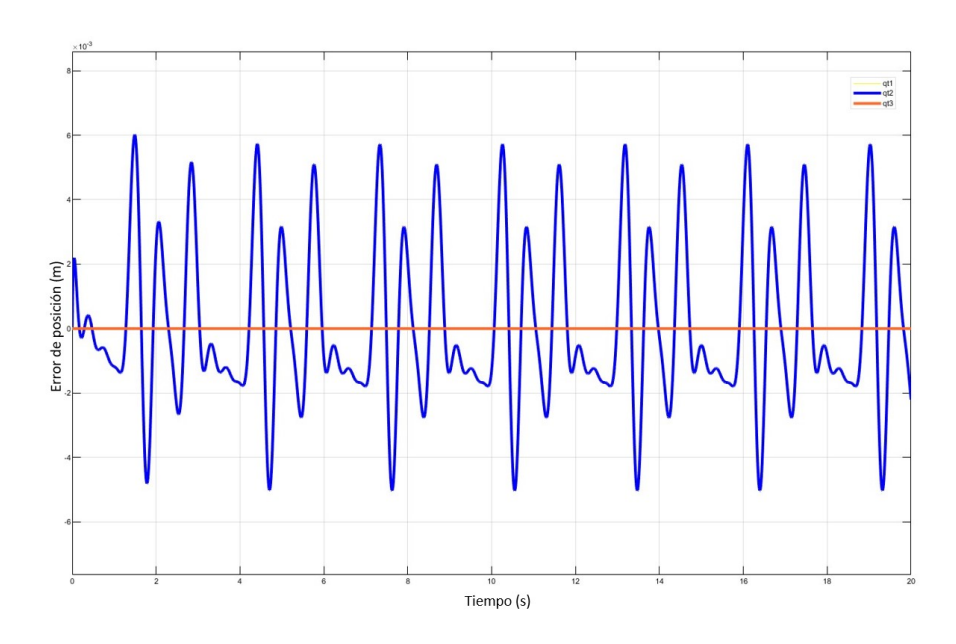

Figura 5.14: Gráfica del error de la posición.

### **Conclusiones**

6

En este trabajo se desarrolló el diseño y la simulación de una grúa para rehabilitación de marcha, aplicando un control Proporcional Derivativo con compensación de gravedad, para que con ayuda de un exoesqueleto se le de una mejor rehabilitación a pacientes con ciertas discapacidades de tronco inferior. Se diseñó el sistema de carga para que pudiera ser integrada en una grúa comercial para rehabilitación, en donde se le implementaron nuevas piezas, como unos tirantes para sostener horizontalmente un brazo añadido.

Con el diseño que se realizó, se escogieron los motores que se adecuaran a las necesidades de la grúa, ya que requiere levantar mucho peso. Escogiendo un actuador con el que ya se contaba, y un motor de tipo winch que se busca adquirir, ya que este es capaz de cargar bastante peso y funciona con 12 VCD. Después de varios diseños, se llegó al que se encuentra en el capítulo 3, ya que se buscaba hacer independientes los grados de libertad; si se movía el primer grado sobre el eje Y (horizontal), no se debía mover el segundo grado sobre el eje Z (vertical), para que el modelo se facilitara.

Se procedió a obtener el modelo dinámico, el cual fue simulado con un control PD y un PD con compensación de gravedad para ver su comportamiento con ambos controles. El control PD+g era mejor debido a que el eje vertical, siendo el segundo grado de libertad, no lograba realizar los movimientos deseados de la grúa debido a que es vertical, era necesario compensar la gravedad.

Se procedió a realizar una simulación en donde el diseño hecho en SOLIDWORKS se moviera con el control implementado en MATLAB Simulink. Los resultados fueron favorables, ya que la grúa es capaz de seguir las trayectorias y las posiciones deseadas. El error entre las posiciones deseadas y las reales es muy pequeño, y cuando son constantes logran converger
a cero.

Se le agregó un péndulo como carga para observar su comportamiento, ya que al ser capaz de cargar a una persona, se busca que no tenga movimientos bruscos, o que se quedara oscilando de forma constante. Se cumplió con el objetivo de poder seguir la trayectoria que se obtuvo de la cadera a través del sistema de cámaras Optitrack. El control PD+g logró simular de buena forma dicha trayectoria, sin embargo, la posición real tiene un desfase con respecto a la deseada, en donde podría buscar que con un mejor ajuste de ganancias o con otro tipo de control, logré converger ambas trayectorias.

## 6.1. Trabajo a futuro

- Se implementarán los actuadores escogidos para realizar las correspondientes pruebas prácticas del control seleccionado.
- Se hará la sincronización de movimiento de la grúa, con el exoesqueleto y la caminadora en la que está colocado el exoesqueleto en donde se lleva a cabo la rehabilitación.
- Se estudiarán controles de tipo redes neuronales para poder aplicarlo a la grúa, ya que debido a la adaptabilidad y flexibilidad que estas tienen, son capaces de adaptarse y ajustarse automáticamente a medida que reciben nuevos datos o información.

## Anexos

7

## 7.1. Anexo A: Simulación del Modelo Dinámico para comprobar el control PD y PD+g

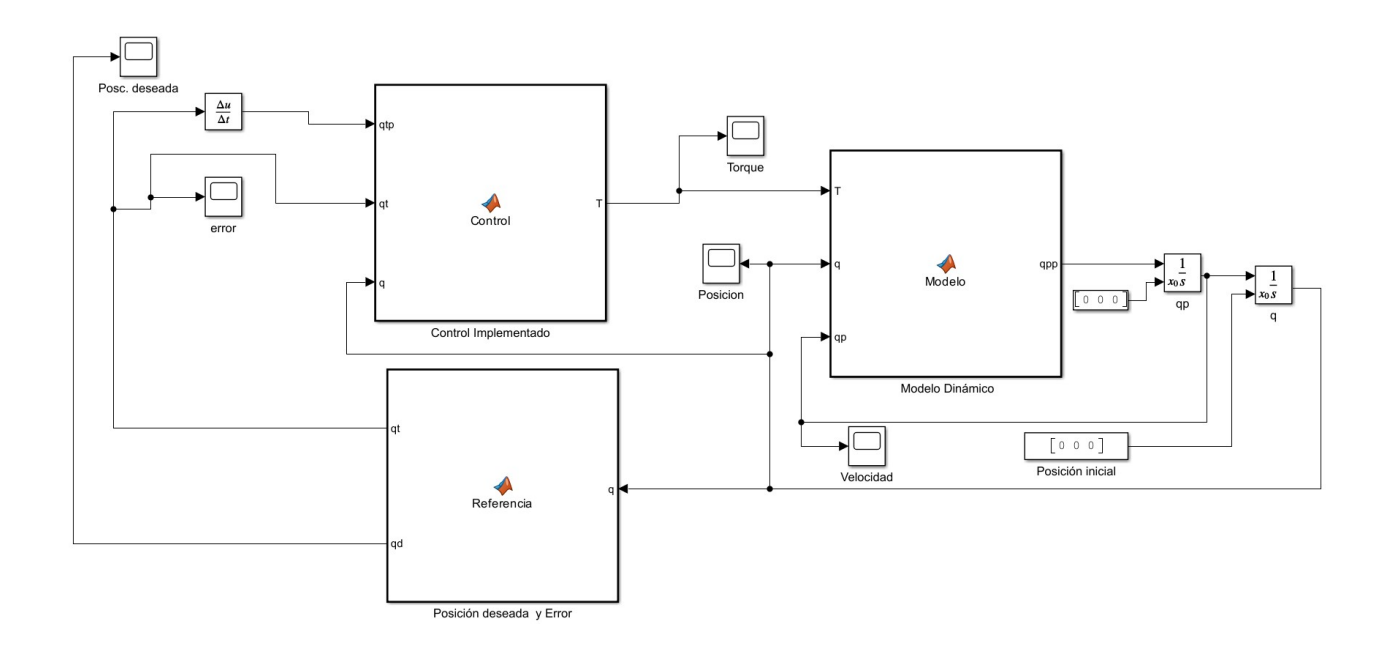

Figura 7.1: Diagrama de bloques de la programación de MATLAB Simulink.

En la Figura 7.1 podemos notar el diagrama a bloques utilizado en el capítulo 4 para la simulación del modelo dinámico con los controles PD y PD+g. En el bloque del lado izquierdo, se agregó el código para la posición deseada que se quedó como una constante para que los grados de libertad alcancen dicha posición, y también se denota al error de posición como  $q_d - q$  para poder implementar el control. Se deriva una vez al error para poder agregar el error de posición (qt) y a la derivada del error de posición (qtd) en el control.

En el siguiente bloque de códigos, que sería el bloque de en medio, se tiene programado el control propuesto (en este caso PD y PD+g). Primero se definieron las ganancias proporcional y derivativa, cuyos valores fueron escogidos de forma que se adecuaran mejor al sistema. Cuando se utiliza el control PD con compensación de gravedad (PD+g) se necesita la matriz de gravedad, y contiene constantes de la masa del péndulo, de la constante gravitacional y algunos valores de q, por lo que esta viene del bloque del modelo dinámico. Después se agregó la ley de control expresada en las ecuaciones 4.32 y 4.39. De ese bloque sale una matriz de (3x1) cuya variable T representa la  $\tau$  de la fuerza ejercida en los motores para los grados de libertad. Al final del código se le asigna un valor al último elemento de la matriz de cero, ya que al ser un péndulo que no se encuentra actuado, no tiene alguna fuerza externa que actúe sobre él.

En el bloque de la derecha se encuentra programado el Modelo Dinámico. A él sale la ley de control  $\tau$  del bloque anterior, y en el bloque se encuentran las constantes que componen a las matrices de inercia  $M(q)$ , la de Coriolis  $C(q, \dot{q})$ , y la de gravedad  $q(q)$ . Después se definen las tres matrices mencionadas anteriormente, las cuales dependen de q, que van a retroalimentarse definiendo a  $\ddot{q}$  como en la ecuación 7.1. Entonces se integra dos veces para obtener a  $\dot{q}$  y a q.

$$
\ddot{q} = M(q)^{-1} [\tau - C(q, \dot{q}) \dot{q} - g(q)] \tag{7.1}
$$

Con esta configuración de programación a bloques, se simula y se obtienen los resultados expuestos en la sección 4.4 en las Figuras 4.2-4.5. En el bloque de control se cambia la ley de control para simular el control PD y el control PD+g, y en el cuadro de posición inicial se coloca la posición en la que partirán los grados de libertad de la grúa.

En la Figura 7.2 se aprecia la configuración en la que se programó la simulación del capítulo 5, en donde se secciona en tres partes. El primero de color morado, es donde se exportó a través de Simscape Multibody el diseño de la grúa. En la sección podemos encontrar diferentes bloques en donde se realizan las debidas transformaciones para que se puedan tomar de referencia los puntos de origen y los ejes de referencia que cada pieza del diseño tiene.

En la Figura 7.3, del lado izquierdo, aparecen también la lista de los bloques que se pueden ver en esa sección. Desglosando cada bloque se logra observar los marcos de referencia que tienen las piezas, y del lado derecho se puede ver en donde se encuentra ese punto de

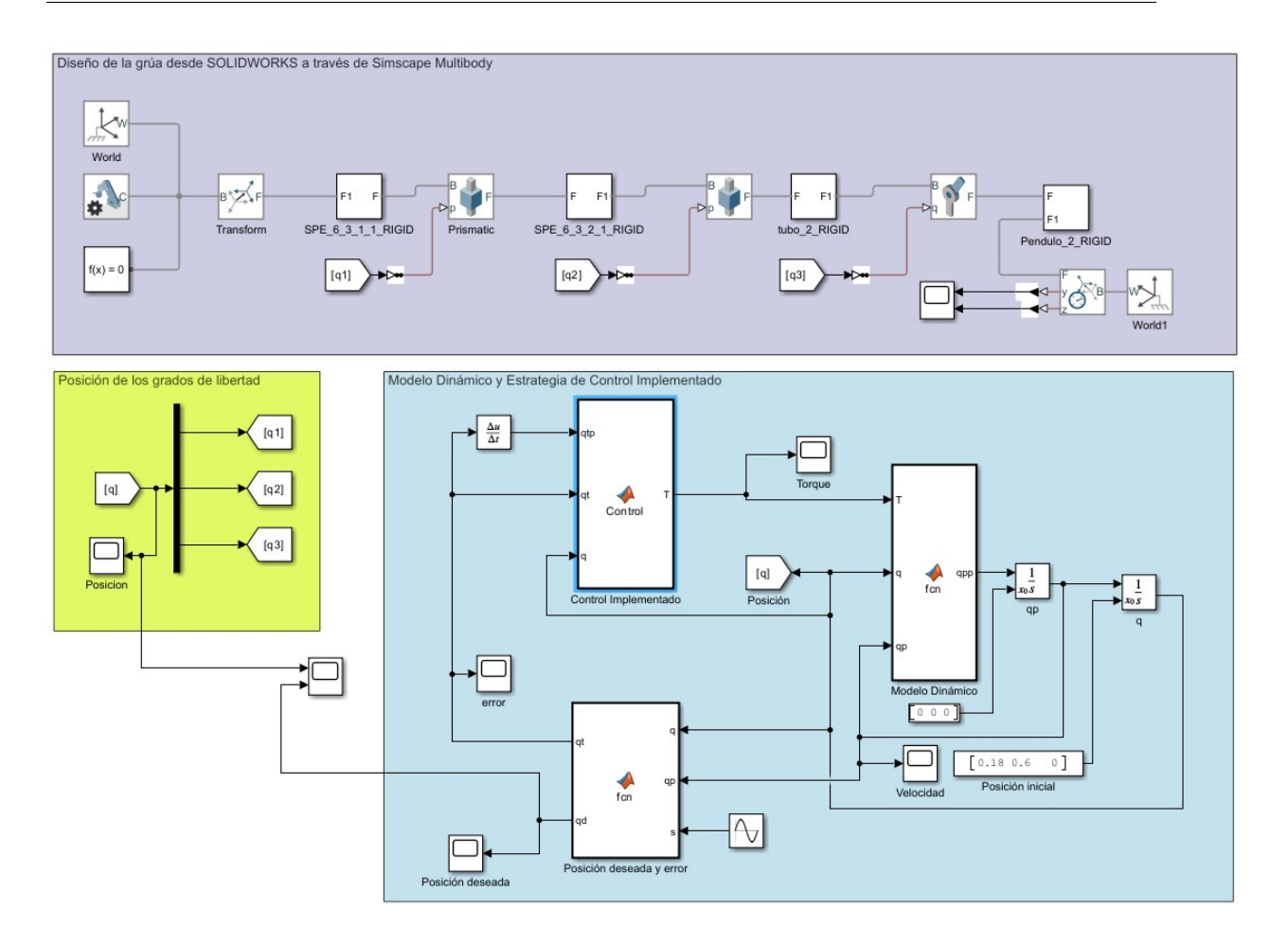

Figura 7.2: Diagrama de bloques del programa con el diseño de SOLIDWORKS y el Modelo Dinámico programado en Simulink.

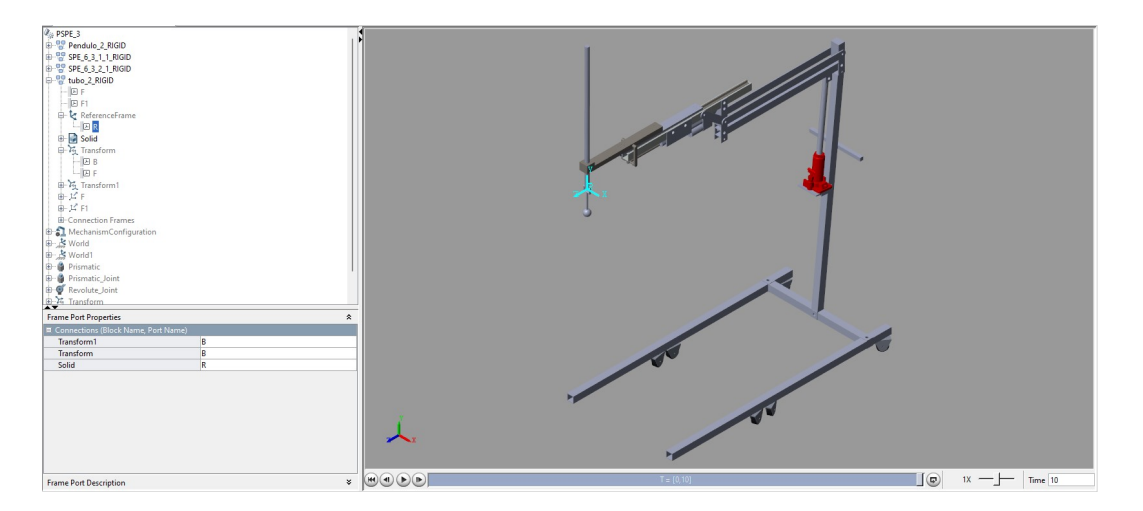

Figura 7.3: Simulación del movimiento de la grúa en MATLAB.

referencia y el marco en el que se posicionan los ejes de la pieza. Abajo de la pieza de SOLIDWORKS se encuentran los botones de reproducir/pausar/adelantar/atrasar/velocidad de la simulación.

A los bloques de transformación del marco de referencia no se les modificó nada, en este caso, los bloques que se les modificó y se les agregaron más componentes son a los de las articulaciones del diseño (Prismatic y Revolution). En un inicio, todos los bloques de las articulaciones eran Prismatic, lo que indicaba que eran movimientos transversales, pero para el péndulo se tiene un movimiento rotacional y por eso se cambió a un tipo de bloque Revolution.

A los bloques se les modificó internamente dos parámetros. La primera modificación, fueron los límites de movimiento (sección de Límits en la Figura 7.4) que cada pieza tiene, ya que al no limitar la pieza, esta podría moverse a lo largo de los ejes a los que se encuentran. En esta sección se puede limitar la cota superior e inferior de movimiento de la pieza, así como la rigidez de resorte que tiene, su coeficiente de amortiguamiento, y el ancho de la región de transición.

| Prismatic Joint                     |                               |         | Auto Apply<br>$\circ$                        |
|-------------------------------------|-------------------------------|---------|----------------------------------------------|
| Settings<br>Description             |                               |         |                                              |
| NAME                                | VALUE                         |         |                                              |
| $\times$ Z Prismatic Primitive (Pz) |                               |         |                                              |
| > State Targets                     |                               |         |                                              |
| > Internal Mechanics                |                               |         |                                              |
| $\times$ Limits                     |                               |         |                                              |
| Specify Lower Limit                 |                               |         |                                              |
| Bound                               | 0.01                          | m       | $\vee$ Compile-time $\vee$                   |
| <b>Spring Stiffness</b>             | 1e6                           | N/m     | Compile-time $\vee$<br>$\checkmark$          |
| Damping Coefficient                 | 1e3                           | N/(m/s) | Compile-time v<br>$\checkmark$               |
| Transition Region Width             | $1e-4$                        | m       | Compile-time v<br>$\checkmark$               |
| Specify Upper Limit                 |                               |         |                                              |
| Bound                               | 0.5                           | m       | Compile-time v<br>$\checkmark$               |
| <b>Spring Stiffness</b>             | <b>1e6</b>                    | N/m     | Compile-time $\vee$<br>$\checkmark$          |
| Damping Coefficient                 | 1e <sub>3</sub>               | N/(m/s) | Compile-time $\vee$<br>$\checkmark$          |
| Transition Region Width             | $1e-4$                        | m       | Compile-time<br>$\checkmark$<br>$\checkmark$ |
| $\times$ Actuation                  |                               |         |                                              |
| Force                               | <b>Automatically Computed</b> |         |                                              |
| Motion                              | Provided by Input             |         |                                              |
| > Sensing                           |                               |         |                                              |
| <b>Mode Configuration</b>           |                               |         |                                              |

Figura 7.4: Panel de configuraciones de las articulaciones.

La segunda sección que se puede modificar es la de la actuación de las articulaciones, o dicho de otra forma, de donde se origina el movimiento de la articulación (sección de Actuation de la Figura 7.4). Las opciones son la fuerza con la cual se moverá la articulación, y el movimiento que este podría tener. En este caso, la fuerza se calculará automáticamente, para que el movimiento lo pueda dar nuestro control. Así, nosotros indicamos la posición que requiere la grúa y este seguir esta posición. Para la opción de fuerza que se indicó que fuera a través de una entrada, se le agregó el grado de libertad que le corresponde a cada articulación del modelo dinámico programado a través de Simulink.

La segunda sección del diagrama de bloques de la Figura 7.2 es la del Modelo Dinámico y de la estrategia del control implementado. Dicho modelo fue tomado de la simulación hecha para comprobar el control PD y PD+g (Figura 7.1), para meterlo al diseño hecho a través de SOLIDWORKS. La conexión se realizó a través de etiquetas que conectan al Modelo con la sección de diseño, siendo así el cuadro verde que aparece en la Figura 7.2, donde también se puede ver la gráfica de posición de los grados de libertad.

## Bibliografía

- [1] María José Mas "¿Qué es el tono muscular? hipotonía e hipertonía"disponible en https://neuropediatra.org/2016/11/07/que-es-el-tono-muscular-hipotonia-e-hipertonia/.
- [2] L. Mendoza, R. Bastidas, V. Perez, J. Huaytalla and D. Huamanchahua. "Design of a Therapeutic Crane with Rehabilitation Monitoring for Patients with Reduced Mobility,"2021 IEEE 12th Annual Ubiquitous Computing, Electronics and Mobile Communication Conference (UEM-CON), New York, NY, USA, pp. 0930-0936, 2021.
- [3] L. Morales-Pérez, J. Caro-Cabeza, B. Amador-Cáceres, J. García-Caicedo. "Diseño de dispositivo mecánico para el traslado de pacientes con discapacidad motriz,Rev. UIS Ing., vol. 21, no. 1, pp. 1-14, 2022.
- [4] Hi-Fortune, "Patient Lift HY101-01A"disponible en http://www.hifortune.net/product/583.html.
- [5] Hi-Fortune, "Patient Lift HY106"disponible en http://www.hi-fortune.net/product/565.html.
- [6] Arturo Elias Aguilar Rabiela. Sistema de soporte parcial de peso para pacientes amputados, Thesis, UPIITA, IPN, Cd. Mx, 2007.
- [7] Equipos Interferenciales, "Soporte parcial de peso LG 300MX"disponible en https://interferenciales.com.mx/products/sistema-litegait-300mx.
- [8] Robomedica, "Body Weight Support System for locomotor gait training"disponible en http://www.robomedica.com/.
- [9] Biodex, "NxStep Unweighing System"disponible en https://www.biodex.com/physicalmedicine/products/pbws/nxstep.
- [10] LOKOMAT. Lokomat [Source Code]. https://www.hocoma.com/solutions/lokomat/.
- [11] Paweł Herbin, Marcin Woźniak.Bilateral teleoperation system for a mini crane, Scientific Journals of the Maritime University of Szczecin, Volumen 57, número 129, páginas 63-69, 2019.
- [12] Instituto Nacional de Estadística y Geografía. (2020) Ïnformación de México"disponible en https://cuentame.inegi.org.mx/poblacion/discapacidad.aspx.
- [13] P. Balthazard, D. Currat, F. Degache,. Fundamentos de biomecánica, EMC Kinesiterapia Medicina Física, Volume 36, Issue 4, Pages 1-8, 2015.
- [14] Fisioonline, "Definición Qué es biomecánica"disponible en https://www.fisioterapiaonline.com/glosario/biomecanica.
- [15] Aptavs, "Qué es la biomecánica."disponible en https://mx.aptavs.com/articulos/que-es-labiomecanica.
- [16] Dr. David Ponce, clínica osteopatía-fisioterapia, "Podología Biomecánica de la marcha"disponible en https://www.clinicaosteopatica.com/tratamientos/57/podologia– biomecanica-de-la-marcha.html
- [17] Infomed, Rehabilitación Biomecánica"disponible en http://articulos.sld.cu/rehabilitacionbio/2010/11/30/nociones-basicas-de-ejes-planos-y-palancas/.
- [18] Ricardo Horcajada González . Anatomía morfológica aplicada a la representación, Tema 6, Universidad Complutense de Madrid, 2013.
- [19] Sergio Rosario Salazar, Yukio Rosales Luengas, Jesús Ricardo López Gutiérrez and Cruz Rogelio Lozano Leal. .Exoesqueleto para rehabilitación con articulaciones elásticas", PhD Thesis, UMI-LAFMIA, CINVESTAV, Cd. Mx, 2020.
- [20] Luengas Contreras, L. A., Camargo Casallas, E., y Sánchez Prieto, G. Estudio de los rangos articulares en la bipedestación estática en personas normales vs. Amputados transtibiales. Tecnura, 17, 60–68, 2013.
- [21] Martín Nogueras,A., Calvo Arenillas,J. L., Orejuela Rodríguez,J., Barbero Iglesias,F. J.,Sánchez Sánchez,C., "Fases de la marcha humana", Revista Iberoamericana de Fisioterapia y Kinesiología, vol. 2, no. 1, pp. 44-49, 1999.
- [22] Alexandra Herrero Larrea, Alejandro Rodríguez Molinero, Joan Bosch Sabater. .<sup>Es</sup>tudio de los parámetros especiales de la marcha en la población anciana española y su asociación con resultados adversos de salud", PhD Thesis, Universidad Internacional de Cataluña, 2017.
- [23] R. Kelly, V. Santibañez. Çontrol de Movimiento de Robots Manipuladores", Prentice Hall, 2023.
- [24] Kelly, R. and Carelli, R. (1996), A class of nonlinear PD-type controllers for robot manipulators. J. Robotic Syst., 13: 793-802.
- [25] A. Martín Nogueras, J. L. Calvo Arenillas, J. Orejuela Rodríguez, F J. Barbero Iglesias, C. Sánchez Sánchez. Fases de la marcha humana. Revista Iberoamericana de Fisioterapia y Kinesiología, Vol. 2. Núm. 1. páginas 44-49, Enero 1999.
- [26] F. Dujardin, C.A. Tobenas-Dujardin, J. Weber.. Anatomía y fisiología de la marcha, de la posición sentada y de la bipedestación. EMC - Aparato Locomotor, Volumen 42, número 3, páginas 1-20, 2009.
- [27] SUE ANN SISTO, GAIL F. FORREST, POURAN D. FAGHRI.Technology for Mobility and Quality of Life in Spinal Cord Injury, Revista de ingeniería en medicina y biología del IEEE, Volumen 27, número 2, páginas 56-68, 2008.
- [28] Lenín Mendoza, Ruth Bastidas, Valeria Pérez, Jaime Huaytalla, Deyby Huamanchahua.Diseño de una Grúa Terapéutica con Monitoreo de Rehabilitación para Pacientes con Movilidad Reducida, 2021 IEEE 12ª Conferencia Anual de Computación Ubicua, Electrónica y Comunicaciones Móviles (UEMCON), Nueva York, Diciembre del 2021.